# **ΕΛΛΗΝΙΚΟ ΜΕΣΟΓΕΙΑΚΟ ΠΑΝΕΠΙΣΤΗΜΙΟ**

### **ΣΧΟΛΗ ΜΟΥΣΙΚΗΣ ΚΑΙ ΟΠΤΟΑΚΟΥΣΤΙΚΩΝ ΤΕΧΝΟΛΟΓΙΩΝ**

**Τµήµα Μουσικής Τεχνολογίας και Ακουστικής**

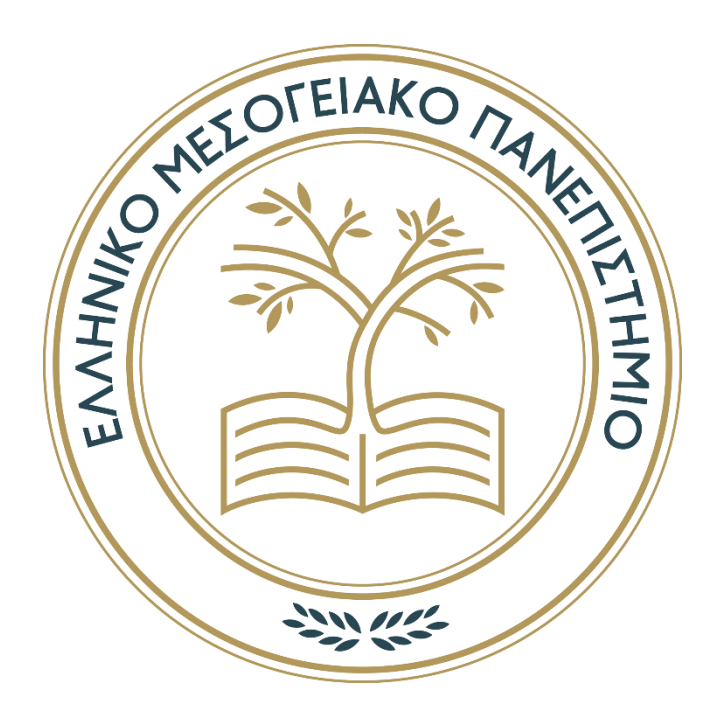

*Πτυχιακή εργασία*

**Υπολογιστική πλατφόρµα για τη µελέτη της ηλεκτρακουστικής εγκατάστασης κλειστού χώρου µε χρήση της γλώσσας προγραµµατισµού Octave**

**Λουκάς Λαµπούδης**

*Επιβλέπων: Νικόλαος Στεφανάκης*

*Επίκουρος Καθηγητής*

*Ρέθυµνο, [µήνας] [έτος]*

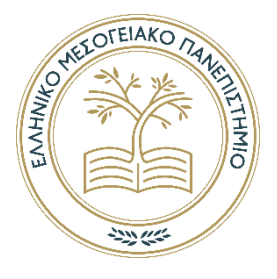

## **ΕΛΛΗΝΙΚΟ ΜΕΣΟΓΕΙΑΚΟ ΠΑΝΕΠΙΣΤΗΜΙΟ**

**ΣΧΟΛΗ ΜΟΥΣΙΚΗΣ ΚΑΙ ΟΠΤΟΑΚΟΥΣΤΙΚΩΝ ΤΕΧΝΟΛΟΓΙΩΝ**

**Τμήμα Μουσικής Τεχνολογίας και Ακουστικής**

# *Πτυχιακή Εργασία*

# **Υπολογιστική πλατφόρµα για τη µελέτη της ηλεκτρακουστικής εγκατάστασης κλειστού χώρου µε χρήση της γλώσσας προγραµµατισµού Octave**

*Του*

*Λουκά Λαµπούδη*

# *Επιβλέπων καθηγητής: Νικόλαος Στεφανάκης*

Εγκρίθηκε από την τριµελή εξεταστική επιτροπή την [Ηµεροµηνία …η …. ….].

............................

............................

ΧΧΧ ΧΧΧ

Βαθµίδα

ΧΧΧ ΧΧΧ

Βαθµίδα

ΧΧΧ ΧΧΧ Βαθµίδα

............................

*Ρέθυµνο, [ηµέρα] [µήνας] [έτος]*

### Πνευµατικά δικαιώµατα

Copyright © Λουκάς Λαµπούδης, 2023

Με επιφύλαξη παντός δικαιώµατος. All rights reserved.

Η έγκριση της πτυχιακής εργασίας από το Τµήµα Μουσικής Τεχνολογίας & Ακουστικής του Ελληνικού Μεσογειακού Πανεπιστηµίου δεν υποδηλώνει απαραιτήτως και αποδοχή των απόψεων του συγγραφέα εκ µέρους του Τµήµατος.

## <span id="page-3-0"></span>**Σηµείωση**

Θα ήθελα να ευχαριστήσω θερµά όλους τους φίλους και φίλες µου για την πολύτιµη υποστήριξη που µου προσέφεραν κατά τη διάρκεια της πανδηµίας. Η παρουσία και η ενθάρρυνση τους ήταν αποφασιστική για να µπορέσω να ασχοληθώ µε αφοσίωση µε τις σπουδές µου και να ολοκληρώσω αυτή τη φάση της ζωής µου. Επίσης θα ήθελα να ευχαριστήσω την σύντροφο µου Ηρώ που ήταν δίπλα σε όλη τη διάρκεια πραγµατοποίησης αυτής της πτυχιακής για την στήριξη της.

Δεν µπορώ να παραλείψω να εκφράσω την ιδιαίτερη ευγνωµοσύνη µου προς τον επιβλέποντα καθηγητή µου, κύριο Νικόλαο Στεφανάκη, για την αµέριστη βοήθεια και την εκτεταµένη καθοδήγηση που µου παρείχε σε όλους τους τοµείς αυτής της εργασίας. Η γνώση και η εµπειρία του αποδείχθηκαν πολύτιµες κατά τη διάρκεια της υλοποίησης της εργασίας και διαδραµάτισαν καθοριστικό ρόλο στην επίτευξη των αποτελεσµάτων που προσπαθούσα να επιτύχω.

Τέλος, θέλω να αφιερώσω αυτήν την εργασία στη µακροχρόνια φίλη και συγκάτοικο µου για 13 χρόνια, τη Siu Fu, που χάθηκε κατά τη διάρκεια της εκπόνησης αυτής της εργασίας. Η απουσία της ήταν ένας µεγάλος πόνος, αλλά η αφιέρωση αυτής της εργασίας σε αυτήν την αγαπηµένη µου γάτα αποτελεί έναν τρόπο να τιµήσω τη µνήµη της και να εκφράσω την αιώνια ευγνωµοσύνη µου για την παρουσία της στη ζωή µου.

# Πίνακας Περιεχομένων

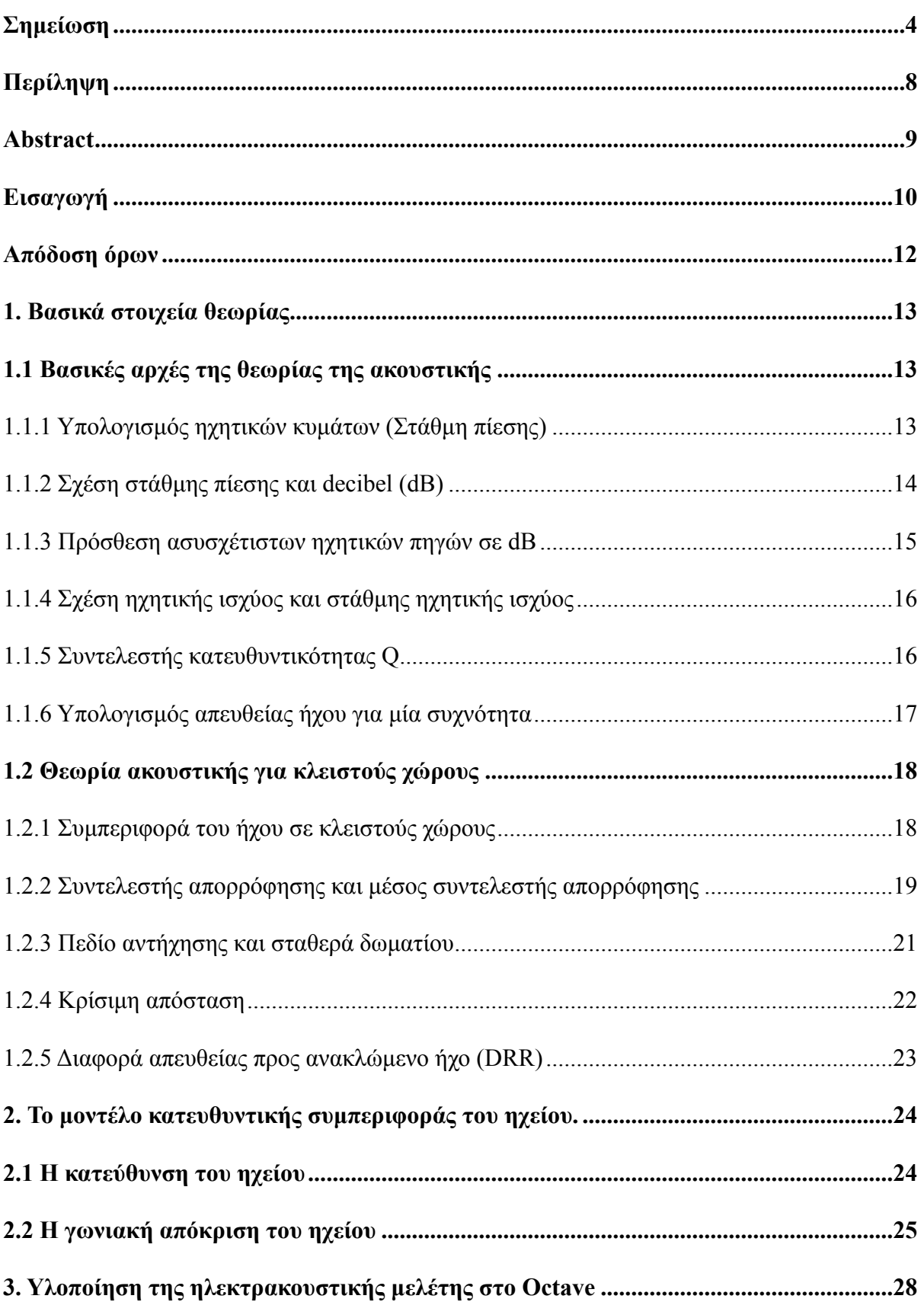

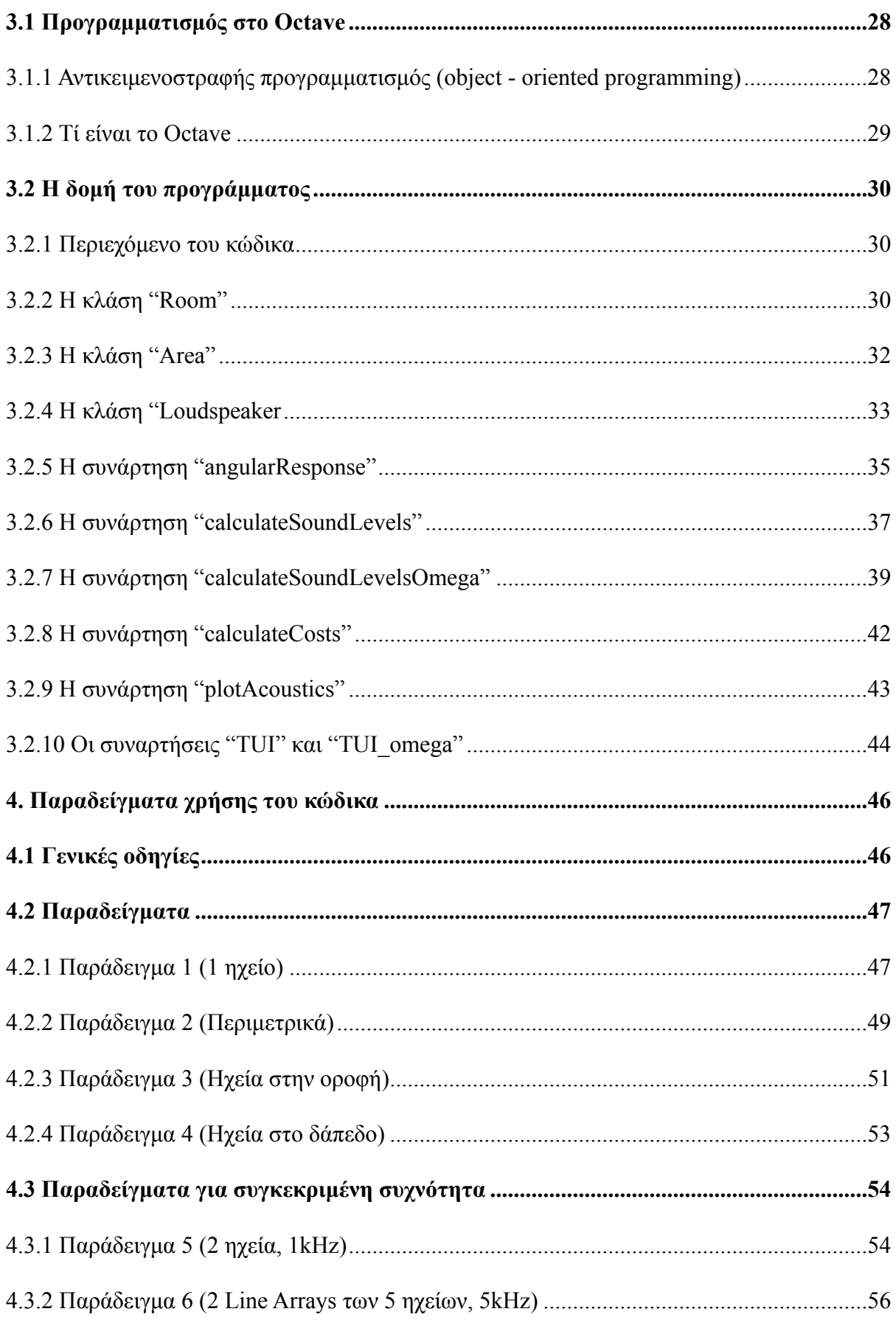

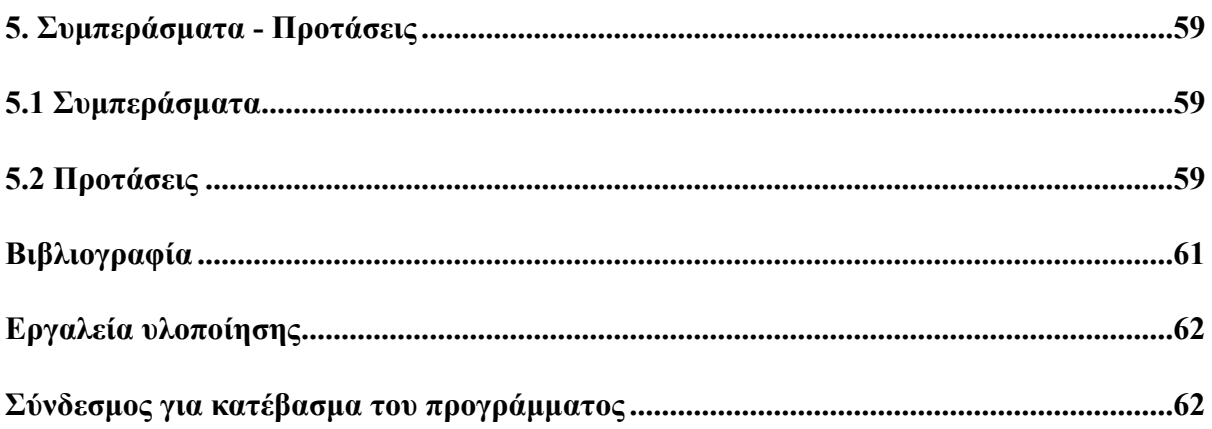

## <span id="page-7-0"></span>**Περίληψη**

Η εργασία αποσκοπεί στη δηµιουργία ενός προγράµµατος στο προγραµµατιστικό περιβάλλον Octave για τη µελέτη ηλεκτρακουστικών εγκαταστάσεων σε κλειστούς ή ανοιχτούς χώρους. Το πρόγραµµα επιτρέπει τον υπολογισµό της στάθµης του απευθείας ήχου σε ένα τρισδιάστατο ορθογώνιο πλέγµα, µε τις διαστάσεις του πλέγµατος να ορίζονται από τον χρήστη. Επιπλέον, ο χρήστης µπορεί να καθορίσει τον αριθµό, τη θέση, τον προσανατολισµό και την κατευθυντικότητα των ηχείων.

Ένα σηµαντικό ζήτηµα που προέκυψε κατά την υλοποίηση των στόχων του προγράµµατος ήταν η δηµιουργία ενός µοντέλου για τη γωνιακή απόκριση των ηχείων σε σχέση µε την κατευθυντικότητα τους. Παρόλο που η κλασική βιβλιογραφία στην ακουστική παρέχει µαθηµατικούς τύπους για τον υπολογισµό της απευθείας ηχητικής πίεσης στον άξονα των ηχείων, δεν παρέχει αντίστοιχους τύπους για σηµεία εκτός του άξονα. Στο πρόγραµµα που αναπτύχθηκε, αυτό το πρόβληµα επιλύθηκε µε τη δηµιουργία ενός µοντέλου γωνιακής απόκρισης βασισµένο στην συνάρτηση Cauchy. Η εργασία αποτελεί επέκταση προηγούµενης πτυχιακής του τµήµατος (Μπαγιώκος, 2021) σε προγραµµατιστικό περιβάλλον µε πολλές επιπρόσθετες δυνατότητες και πληροφορίες για µελέτες.

Το πρόγραµµα έχει σχεδιαστεί µε στόχο να είναι απλό, κατανοητό και εύχρηστο και να µπορεί να χρησιµοποιηθεί τόσο για πραγµατικές µελέτες όσο και για εκπαιδευτικούς σκοπούς.

## <span id="page-8-0"></span>**Abstract**

The aim of this project is to create a program in the Octave programming environment for studying electroacoustic installations in both enclosed and open spaces. The program allows users to calculate the direct sound level within a three-dimensional rectangular grid, with the grid dimensions customizable by the user. Furthermore, users have the flexibility to specify the number, position, orientation, and directivity of the loudspeakers.

A significant challenge encountered during the implementation of the program's objectives was the development of a model to accurately represent the angular response of the loudspeakers concerning their directivity. While classical literature in acoustics provides mathematical formulas for calculating the direct sound pressure along the loudspeaker axis, it lacks corresponding formulas for points located off the axis. To address this issue, the program utilizes an angular response model based on the Cauchy function. This work extends a previous departmental thesis (Bagiokos, 2021) to a programming environment with enhanced capabilities and additional information for advanced studies.

The program has been thoughtfully designed to be user-friendly, easily understandable, and straightforward. It serves as a versatile tool suitable for both practical applications and educational purposes.

## <span id="page-9-0"></span>**Εισαγωγή**

Κατά τον σχεδιασµό µιας ηλεκτρακουστικής εγκατάστασης σε έναν ανοιχτό ή κλειστό χώρο, υπάρχουν πολλές αποφάσεις που πρέπει να ληφθούν. Παραδείγµατα αυτών των αποφάσεων είναι ο αριθµός των ηχείων, η συνολική ισχύς που θα χρησιµοποιηθεί και η τοποθέτηση των ηχείων. Όταν αντιµετωπίζουµε το πρόβληµα της διάταξης ηχείων σε χώρους µε συναθροίσεις ακροατηρίου, και ιδιαίτερα όταν χρησιµοποιούµε κατανεµηµένα ηχεία, δηλαδή πολλά ηχεία που είναι διασκορπισµένα στο χώρο, η διαδικασία λήψης αποφάσεων γίνεται πιο πολύπλοκη. Είναι δύσκολο για τον µελετητή να προσδιορίσει την τοποθεσία και τον προσανατολισµό των ηχείων έτσι ώστε ο ήχος να είναι ικανοποιητικός για όλους τους ακροατές.

Για να αντιµετωπιστεί αυτό το πρόβληµα, η παρούσα µελέτη επικεντρώνεται στη χρήση του προγράµµατος "Οctave" για τη δηµιουργία ενός εργαλείου που θα βοηθά τον µελετητή στη λήψη των παραπάνω αποφάσεων όταν ασχολείται µε την ηλεκτρακουστική εγκατάσταση σε χώρους. Στόχος του προγράµµατος είναι να παρέχει έναν εύκολο τρόπο στον µελετητή για να καθορίζει παραµέτρους όπως η θέση, η ισχύς, ο προσανατολισµός και η κατευθυντικότητα των ηχείων. Με βάση αυτές τις παραµέτρους, το πρόγραµµα δηµιουργεί τρισδιάστατα γραφήµατα που απεικονίζουν την κατανοµή της στάθµης του απευθείας ήχου σε µια τρισδιάστατη περιοχή του χώρου. Επιπλέον, το πρόγραµµα υπολογίζει τη στάθµη του ανακλώµενου ήχου για την περίπτωση ενός κλειστού χώρου, λαµβάνοντας υπόψη τις παραδοχές που ισχύουν για το διάχυτο ηχητικό πεδίο. Ωστόσο µπορεί να χρησιµοποιηθεί και για µελέτη σε ανοιχτό χώρο. Τέλος το πρόγραµµα επιτρέπει και υπολογισµούς για αρµονικές πηγές σε µεµονωµένες συχνότητες, λαµβάνοντας υπόψιν τις διαφορές φάσεις λόγω των διαφορετικών διαδροµών.

Στο πρώτο κεφάλαιο παρουσιάζονται και περιγράφονται τα βασικά θεωρητικά στοιχεία που χρησιµοποιούνται σε αυτή τη µελέτη.

Στο δεύτερο κεφάλαιο περιγράφεται η προσέγγιση που ακολουθήθηκε για την γωνιακή απόκριση.

10

Στο τρίτο κεφάλαιο εξηγείται ο τρόπος υλοποίησης του προγράµµατος. Περιγράφονται αναλυτικά τα χαρακτηριστικά και η λειτουργία του προγράµµατος, µε έµφαση στις τεχνικές λεπτοµέρειες και στον ακριβή τρόπο χρήσης του.

Το τέταρτο κεφάλαιο παρουσιάζει παραδείγµατα χρήσης του προγράµµατος τα οποία έχουν σκοπό να επιδείξουν τις δυνατότητες του προγράµµατος και να λειτουργήσουν ως βοηθητικά παραδείγµατα για τους χρήστες.

Το πέµπτο κεφάλαιο αποτελεί τον επίλογο της εργασίας και αναφέρει προτάσεις για µελλοντικές βελτιώσεις του προγράµµατος.

# <span id="page-11-0"></span>**Απόδοση όρων**

RT60 (Reverberation Time 60dB) Χρόνος απόσβεσης για 60dB DC (Distance Critical) Κρίσιμη απόσταση

DRR (Direct to Reverberant Ratio) Λόγος απευθείας ήχου προς ανακλώμενο

## <span id="page-12-0"></span>**1. Βασικά στοιχεία θεωρίας**

## <span id="page-12-1"></span>**1.1 Βασικές αρχές της θεωρίας της ακουστικής**

<span id="page-12-2"></span>1.1.1 Υπολογισµός ηχητικών κυµάτων (Στάθµη πίεσης)

Στις πρακτικές εφαρµογές, η µέτρηση της έντασης του ήχου απαιτεί µια κατάλληλη µονάδα µέτρησης. Λόγω του ότι η µετατόπιση των µορίων του αέρα είναι πολύ µικρή για να µετρηθεί απευθείας, χρησιµοποιούµε τη µεταβολή της πίεσης σε σχέση µε την θέση ισορροπίας (ατµοσφαιρική πίεση) ως ένδειξη της έντασης του ήχου. Σε αυτήν την περίπτωση, χρησιµοποιούµε ένα µικρόφωνο για να µετατρέψουµε την ακουστική ενέργεια σε ηλεκτρική. Για να υπολογίσουµε θεωρητικά το τετράγωνο της πίεσης, χρησιµοποιούµε τον τύπο που περιγράφει τη σχέση της πίεσης µε τις παραµέτρους που την επηρεάζουν (Λουτρίδης, 2015, σελ.175):

$$
p^2 = \frac{Q \cdot P_{\text{ac}} \cdot \rho_0 \cdot c}{4 \cdot \pi \cdot d^2} \tag{1.1}
$$

Αυτός ο τύπος χρησιµοποιείται για τον θεωρητικό υπολογισµό του τετραγώνου της πίεσης σε µία εφαρµογή σχετική µε την ακουστική. Οι µεταβλητές που εµφανίζονται στον τύπο έχουν τις εξής σηµασίες:

- $\cdot$  *p* είναι η πίεση του ήχου (*pa*).
- $\bm{\cdot}$   $Q$  είναι ο συντελεστής κατευθυντικότητας της πηγής.
- *P*<sub>ac</sub> είναι η ηχητική ισχύς του ήχου (Watt).
- *ρ*<sub>0</sub> είναι η πυκνότητα του αέρα (kg/m<sup>3</sup>).
- *c* είναι η ταχύτητα του ήχου (*m* /*s*).
- **·** *d* είναι η απόσταση από την πηγή του ήχου (*m*).

Ο τύπος που χρησιµοποιείται για τον υπολογισµό της απόστασης στον τρισδιάστατο χώρο είναι η Ευκλείδεια απόσταση και προκύπτει ως εξής:

$$
d = \sqrt{(x_2 - x_1)^2 + (y_2 - y_1)^2 + (z_2 - z_1)^2}
$$
 (1.2)

Όπου  $(x_1, y_1, z_1)$  και  $(x_2, y_2, z_2)$  είναι οι συντεταγμένες των δύο σημείων στον τρισδιάστατο χώρο, και *d* είναι η απόσταση μεταξύ τους. Ο τύπος αυτός χρησιμοποιεί το θεώρημα του Πυθαγόρα για τον υπολογισμό της απόστασης σε κάθε άξονα  $(x,y,z)$  και συνολικά την Ευκλείδεια απόσταση στον τρισδιάστατο χώρο.

### <span id="page-13-0"></span>1.1.2 Σχέση στάθµης πίεσης και decibel (dB)

Η σχέση μεταξύ της στάθμης πίεσης και των decibels  $(d\textit{B})$  δίνεται από τον γνωστό τύπο:

$$
L_{\rm p\,direct} = 10 \cdot \log_{10} \left( \frac{p_{direct}^2}{p_0^2} \right) \tag{1.3}
$$

όπου  $L_p$  είναι η στάθμη ηχητικής πίεσης σε  $dB$ ,  $p$  είναι η πίεση του ήχου που μετράμε και  $p_o$ είναι η πίεση αναφοράς όπου ισχύει  $p_0 = 20\mu\, a$ . Το  $p_0$  είναι η ελάχιστη διαφορά πίεσης που µπορεί να αντιληφθεί ένας µέσος άνθρωπος.

Ο κύριος λόγος που χρησιμοποιούμε τη μέτρηση της ακουστικής πίεσης σε  $dB$  είναι διότι το εύρος των μεταβολών της πίεσης είναι τεράστιο από 20*μPa έ*ως 200*Pa*. Επίσης, η λογαριθµική κλίµακα µας επιτρέπει να αντιληφθούµε και να εκτιµήσουµε καλύτερα τις διαφορές στην ένταση του ήχου καθώς το ανθρώπινο αυτί αντιλαµβάνεται τις διαφορές της πίεσης ενός ήχου λογαριθµικά.

#### <span id="page-14-0"></span>1.1.3 Πρόσθεση ασυσχέτιστων ηχητικών πηγών σε dB

Η πρόσθεση στάθµεων δύο ή περισσότερων πηγών δεν γίνεται αριθµητικά αλλά λογαριθµικά. Εποµένως όταν πρόκειται για την πρόσθεση δύο ή περισσότερων ασυσχέτιστων ηχητικών πηγών, η συνολική στάθμη ηχητικής πίεσης (σε dB) υπολογίζεται από τον λογάριθµο του αθροίσµατος των στάθµεων κάθε πηγής. Μαθηµατικά, αυτό µπορεί να εκφραστεί ως (Λουτρίδης, 2015, σελ.33):

$$
L_{\text{p total}} = 10 \log_{10} \left( 10^{\left(\frac{L_1}{10}\right)} + (10^{\left(\frac{L_2}{10}\right)} + \dots + 10^{\left(\frac{L_n}{10}\right)} \right) \tag{1.4}
$$

όπου L είναι η στάθμη ηχητικής πίεσης (σε dB) της κάθε ηχητικής πηγής και n το πλήθος των πηγών.

Για την πρόσθεση τετραγωνικών πιέσεων, που εκφράζουν την πίεση του ήχου σε ένα σηµείο του χώρου, απαιτείται µια διαφορετική µέθοδος πρόσθεσης. Επειδή η πίεση του ήχου ακολουθεί το νόµο της τετραγωνικής ρίζας, δεν µπορούµε να προσθέσουµε απλά τις πιέσεις δύο ή περισσότερων πηγών. Αντί αυτού, πρέπει να προσθέσουµε τις τετραγωνικές τιµές των πιέσεων κάθε πηγής ως εξής (Λουτρίδης, 2015, σελ.32):

$$
p_{\text{total}}^2 = p_1^2 + p_2^2 + \dots + p_n^2 \tag{1.5}
$$

όπου  $p$  είναι η πίεση της κάθε ηχητικής πηγής και  $n$  είναι ο συνολικός αριθμός των πηγών που προστίθενται.

### <span id="page-15-0"></span>1.1.4 Σχέση ηχητικής ισχύος και στάθµης ηχητικής ισχύος

Για να υπολογίσουµε την στάθµη ηχητικής ισχύος χρησιµοποιούµε τον τύπο (Λουτρίδης, 2015, σ. 57):

$$
L_w = 10 \cdot \log_{10} \left( \frac{W}{W_{\text{ref}}} \right) \tag{1.6}
$$

 $\phi \pi \omega W_{\text{ref}} = 10^{-12} \text{ watt.}$ 

Σε περίπτωση που έχουμε το  $L_w$  και θέλουμε να βρούμε το  $W$  τότε χρησιμοποιούμε την εξίσωση:

$$
W = 10^{\frac{L_w}{10}} \cdot W_{ref} \tag{1.7}
$$

### <span id="page-15-1"></span>1.1.5 Συντελεστής κατευθυντικότητας Q

Ο συντελεστής κατευθυντικότητας <u>Q</u> είναι ένα μέτρο που περιγράφει πόσο κατευθυντική είναι η ακτινοβολία ήχου από μια πηγή. Υψηλές τιμές του  $\mathcal Q$  υποδηλώνουν ότι η ακτινοβολία είναι πιο στενή άρα και κατευθυντική, ενώ χαµηλές τιµές υποδηλώνουν ότι η ακτινοβολία είναι πιο ευρεία άρα µη κατευθυντική. Ορίζεται ως η ένταση που παράγει η πηγή πάνω στον άξονα του ηχείου ( $I$ ) σε σχέση με την ένταση μιας πανκατευθυντικής πηγής ίσης ισχύος και προκύπτει ως εξής (Λουτρίδης, 2015, σ. 65): (*I*0)

$$
Q = \frac{I}{I_0} \tag{1.8}
$$

Αυτό σημαίνει πως όταν  $Q=1$  η πηγή είναι πανκατευθυντική ενώ για  $Q>1$  είναι κατευθυντική. Στην βιβλιογραφία παρόλο που υπάρχει τρόπος να εκτιµήσουµε την

κατευθυντική συµπεριφορά µιας πηγής πάνω στον άξονα εκποµπής της, δεν υπάρχει κάποια θεωρία σχετικά µε το πώς µοιράζεται η στάθµη σε όλες τις κατευθύνσεις. Για τον παραπάνω λόγο δηµιουργήσαµε ένα µοντέλο συµπεριφοράς που αναλύεται στο δεύτερο κεφάλαιο.

#### <span id="page-16-0"></span>1.1.6 Υπολογισµός απευθείας ήχου για µία συχνότητα

Για μια πανκατευθυντική πηγή που εκπέμπει ακουστική ισχύ W, ισχύει η σχέση (Λουτρίδης, 2015, σ. 57):

$$
I = \frac{W}{4 \cdot \pi \cdot r^2} \tag{1.9}
$$

όπου <mark>I</mark> είναι η ακουστική ένταση σε απόσταση  $r$  από την πηγή.

Για την περίπτωση όπου το r είναι αρκετά μεγαλύτερο από τις διαστάσεις της πηγής, γνωρίζουµε ότι τα ακουστικά κύµατα είναι προσεγγιστικά επίπεδα, παρόλο που στην πραγµατικότητα είναι σφαιρικά. Εποµένως, η ακουστική ένταση σχετίζεται µε την ακουστική πίεση µέσω της παρακάτω σχέσης (Λουτρίδης, 2015, σ. 57):

$$
I = \frac{p^2}{2 \cdot \rho_0 \cdot c} \tag{1.10}
$$

όπου  $p$  είναι το πλάτος της πίεσης,  $\rho_0$  είναι η πυκνότητα του μέσου και  $c$  είναι η ταχύτητα του ήχου.

Συνδυάζοντας τις δύο παραπάνω σχέσεις, προκύπτει η σχέση που συνδέει την ακουστική πίεση µε την ισχύ:

$$
p = \frac{1}{r} \sqrt{\frac{W\rho_0 c}{2\pi}} \tag{1.11}
$$

Για ένα ημιτονοειδές σήμα στη μόνιμη κατάσταση με συχνότητα  $f$  και σφαιρική διάδοση, η παραπάνω σχέση µπορεί να τροποποιηθεί για να περιλαµβάνει τη φάση:

$$
p = \frac{1}{r} \sqrt{\frac{W\rho_0 c}{2\pi}} e^{-jkr}
$$
\n(1.12)

όπου k είναι ο κυματικός αριθμός  $k = \frac{\omega}{c} = \frac{2\pi f}{c}$  (1.13).

Τέλος, η παραπάνω σχέση µπορεί να γενικευτεί για πηγές µε αυθαίρετη κατεύθυνση µέσω της σχέσης:

$$
p = \frac{\Gamma(\theta)}{r} \sqrt{\frac{W\rho_0 c}{2\pi}} e^{-jkr}
$$
 (1.14)

όπου Γ(θ) είναι η γωνιακή απόκριση της πηγής και θ είναι η γωνία που σχηµατίζεται από το σηµείο ακρόασης µε τον άξονα του ηχείου.

Η παραπάνω σχέση στην πτυχιακή αυτή αξιοποιείται µε βάση το µοντέλο γωνιακής απόκρισης που παρουσιάζεται στο κεφάλαιο 2. Παίρνοντας το µέτρο µιγαδικού αριθµού και λαµβάνοντας υπόψιν ότι η RMS τιµή της πίεσης για ηµιτονοειδή διέγερση ισούται µε το πλάτος διά την τιμή  $\sqrt{2}$ , προκύπτει εν τελεί μια σχέση που μας δίνει την ακουστική στάθμη συναρτήσει της µιγαδικής πίεσης. Θα πρέπει να σηµειωθεί ότι το µοντέλο γωνιακής απόκρισης  $\Gamma(\theta)$  δίνει καθαρά πραγματικές τιμές, που σημαίνει ότι η παραδοχή που κάνουμε είναι ότι οι αποκλίσεις από τον άξονα του ηχείου επηρεάζουν µόνο το πλάτος και όχι τη φάση του ηχητικού πεδίου. Στην πράξη, αυτό µπορεί να µην είναι εντελώς αληθές.

### <span id="page-17-0"></span>**1.2 Θεωρία ακουστικής για κλειστούς χώρους**

#### <span id="page-17-1"></span>1.2.1 Συµπεριφορά του ήχου σε κλειστούς χώρους

Η συµπεριφορά του ήχου σε έναν κλειστό χώρο προσδιορίζεται από την αντήχηση και την ανακλαστικότητα του ήχου εντός του χώρου. Όταν ο ήχος εκπέµπεται µέσα σε έναν

κλειστό χώρο, αντηχεί και ανακλάται από τις επιφάνειες των τοίχων, των δαπέδων και των οροφών. Ο ήχος επηρεάζεται από διάφορους παράγοντες, όπως η απορρόφηση των υλικών επιφανειών, ο όγκος του χώρου, η γεωµετρία του χώρου και η παρουσία αντικειµένων µέσα στον χώρο. Η αντήχηση µπορεί να δηµιουργήσει επαναλαµβανόµενες ανακλάσεις του ήχου που προκαλούν αργότερες εκφάνσεις του ήχου (reverberation), µειώνοντας έτσι την καθαρότητα και την κατανόηση του ήχου.

Ο τύπος του Fitzroy είναι ένας από τους τύπους που χρησιµοποιούνται για την εκτίμηση του χρόνου αντήχησης (RT60) σε έναν κλειστό χώρο. Αυτός ο τύπος βασίζεται στην ιδέα ότι ο χρόνος αντήχησης είναι αντιστρόφως ανάλογος του συντελεστή απορρόφησης του χώρου. Με άλλα λόγια, όσο πιο απορροφητικές είναι οι επιφάνειες του χώρου, τόσο µικρότερος είναι ο χρόνος αντήχησης και το αντίστροφο.

Η συµπεριφορά του ήχου σε έναν κλειστό χώρο είναι σηµαντική για την ακουστική επεξεργασία του χώρου, τη σχεδίαση των ηχητικών συστηµάτων και τη δηµιουργία ευχάριστων ακουστικών περιβαλλόντων.

#### <span id="page-18-0"></span>1.2.2 Συντελεστής απορρόφησης και µέσος συντελεστής απορρόφησης

Ο συντελεστής απορρόφησης σε έναν κλειστό χώρο αναφέρεται στην ικανότητα ενός υλικού ή επιφάνειας να απορροφήσει τον ήχο που τον χτυπά. Αποτελεί ένα µέτρο της ποσότητας της ακουστικής ενέργειας που απορροφάται από το υλικό σε σχέση µε την εισερχόµενη ακουστική ενέργεια. Θα µπορούσαµε να την περιγράψουµε µε την σχέση (Λουτρίδης, 2015, σελ.134):

$$
\alpha = \frac{E_r}{E_i} \tag{1.15}
$$

Η τιµή του κυµαίνεται από 0 έως 1, όπου η τιµή 0 αντιπροσωπεύει πλήρη ανάκλαση (καµία απορρόφηση) και η τιµή 1 αντιπροσωπεύει πλήρη απορρόφηση (καµία ανάκλαση). <mark>Όπου  $E_r$  είναι η ενέργεια που ανακλάται και όπου  $E_i$  η ενέργεια που εισέρχεται.</mark>

Ο συντελεστής απορρόφησης εξαρτάται από τις ακουστικές ιδιότητες του υλικού ή της επιφάνειας, όπως η πυκνότητα, η σκληρότητα, η ταλάντωση και η υφή. Υλικά µε µεγάλο συντελεστή απορρόφησης απορροφούν µεγάλο µέρος της εισερχόµενης ακουστικής ενέργειας, µειώνοντας έτσι τις αντηχητικές ανακλάσεις και τη συνολική αντήχηση στον χώρο.

Ο µέσος συντελεστής απορρόφησης είναι µια µέτρηση που αντιπροσωπεύει τη συνολική απορροφητικότητα του ήχου ενός χώρου. Αποτελεί τον µέσο όρο των συντελεστών απορρόφησης των διάφορων επιφανειών και υλικών που απαρτίζουν τον χώρο κι εποµένως υπολογίζεται από τον τύπο (Λουτρίδης, 2015, σελ.166):

$$
\bar{\alpha} = \frac{\alpha_1 \cdot s_1 + \alpha_2 \cdot s_2 + \dots + \alpha_n \cdot s_n}{S}
$$
 (1.16)

Σηµαντικό είναι ότι η απορρόφηση ενός υλικού είναι διαφορετική για κάθε συχνοτικό εύρος. Ένα υλικό για παράδειγµα όπως το χαλί έχει µεγαλύτερη απορροφητικότητα στις υψηλές συχνότητες και µικρότερη στις χαµηλές. Είθισται λοιπόν να µελετάµε την απορροφητικότητα ανά συχνοτική περιοχή.

Ένας πρακτικός τρόπος για να βρούµε την απορροφητικότητα ενός χώρου είναι µέσω του χρόνου απόσβεσης (RT60), του χρόνου δηλαδή που χρειάζεται ο ήχος για να μειωθεί κατά 60 dB, κάτι που σύμφωνα με τον Fitzroy υπολογίζεται ως εξής (Πασχαλίδου, 2021, σελ.73):

$$
RT60 = \frac{0.161 \cdot V}{S \cdot \ln(1 - \alpha)}
$$
 (1.17)

Εάν λοιπόν μετρήσουμε με ένα μικρόφωνο τον χρόνο απόσβεσης  $\mathit{RT60}$  μπορούμε να βρούµε τον µέσο συντελεστή απορρόφησης λύνοντας τον παραπάνω τύπο ως προς αυτόν:

$$
a = 1 - e^{-0.161 \frac{V}{S \cdot RT60}} \tag{1.18}
$$

όπου S είναι η συνολική επιφάνεια του χώρου (πάτωμα, ταβάνι, τοίχων) και όχι το εμβαδόν του. Για έναν ορθογώνιο χώρο βρίσκομαι το S από τον τύπο:

$$
S = 2 \cdot x \cdot y + 2 \cdot x \cdot z + 2 \cdot y \cdot z \tag{1.19}
$$

όπου x το μήκος, y το πλάτος και z το ύψος και η μονάδα μέτρησης είναι  $m^2$ .

#### <span id="page-20-0"></span>1.2.3 Πεδίο αντήχησης και σταθερά δωµατίου

Σε κλειστούς χώρους, ο ήχος ανακλάται επανειληµµένα ανάµεσα στις επιφάνειες του δωµατίου, δηµιουργώντας ένα πεδίο αντήχησης. Αυτό συµβαίνει καθώς η ενέργεια του ήχου απορρίπτεται και ανακλάται πίσω προς τον χώρο. Οι ανακλάσεις του ήχου προκαλούν την αύξηση του χρόνου αποσβέσεως του ήχου και την ενίσχυση ή απόσβεση ορισµένων συχνοτήτων, επηρεάζοντας την ακουστική ποιότητα του χώρου.

Για να περιγράψουµε σωστά το πεδίο αντήχησης, µπορούµε να πούµε ότι αντιπροσωπεύει την επίδραση των ανακλάσεων του ήχου σε έναν κλειστό χώρο. Αυτές οι ανακλάσεις µπορούν να παραµορφώσουν τον ήχο, να επηρεάσουν τη διακριτικότητα, τον χρόνο απόκρισης και τον όγκο του ήχου. Ο τύπος που περιγράφει την τετραγωνική τιµή της σταθερής πίεσης στο πεδίο αντήχησης είναι (Λουτρίδης, 2015, σελ.175):

$$
p_{reverberant}^2 = \frac{4 \cdot P_{ac} \cdot \rho_0 \cdot c}{R}
$$
 (1.20)

- *p* είναι η πίεση του ήχου (*pa*).
- $\cdot$  *Q* είναι ο συντελεστής κατευθυντικότητας της πηγής.
- *P*<sub>ac</sub> είναι η ηχητική ισχύς του ήχου (*Watt*).
- $\rho_0$  είναι η πυκνότητα του αέρα (kg/m<sup>3</sup>).
- **·** *R* είναι η σταθερά δωματίου (sabin).

Η σταθερά δωματίου σχετίζεται άμεσα με τον μέσο συντελεστή απορρόφησης  $\bar{a}$  και προκύπτει από τον τύπο(Λουτρίδης, 2015, σελ.175):

$$
R = \frac{S \cdot \bar{\alpha}}{1 - \bar{\alpha}} \tag{1.21}
$$

Η μονάδα μέτρησης είναι τα sabin και στην περίπτωση που  $\bar{a} < 0.2$ , συχνά θεωρούμε πως **ισχύει**  $R = S \cdot \bar{\alpha}$ .

Όπως και στην περίπτωση του απευθείας ήχου έτσι και στον ανακλώµενο για να λογαριθµήσουµε την τετραγωνική πίεση, χρησιµοποιούµε τον γνωστό τύπο:

$$
L_{\mathsf{p}\text{ reverberant}} = 10 \cdot \log_{10} \left( \frac{p_{reverberant}^2}{p_0^2} \right) \tag{1.22}
$$

 $\mu \varepsilon p_0 = 20 \mu Pa.$ 

#### <span id="page-21-0"></span>1.2.4 Κρίσιµη απόσταση

Σε έναν κλειστό χώρο, η συνολική στάθµη του ήχου αποτελείται από δύο στάθµες, µία προερχόµενη από το πεδίο απευθείας ήχου και µία προερχόµενη από το αντηχητικό πεδίο. Η στάθµη του αντηχητικού πεδίου υπερισχύει σε σηµεία που είναι πιο µακριά από την πηγή, ενώ η στάθµη του απευθείας ηχητικού πεδίου υπερισχύει σε σηµεία που είναι πιο κοντά στην πηγή. Η απόσταση όπου η στάθµη του αντηχητικού πεδίου είναι ίση µε τη στάθµη του απευθείας ηχητικού πεδίου ονοµάζεται κρίσιµη απόσταση (critical distance - Dc) και δίνεται από τον τύπο (Λουτρίδης, 2015, σελ.176):

$$
Dc = \sqrt{\frac{Q \cdot R}{16 \cdot \pi}}
$$
 (1.23)

#### <span id="page-22-0"></span>1.2.5 Διαφορά απευθείας προς ανακλώµενο ήχο (DRR)

Στην ακουστική, το ακρωνύµιο DRR (Direct-to-Reverberant Ratio) αποτελεί ένα µέτρο που χρησιµοποιείται για να αποτυπώσει την ισορροπία µεταξύ του απευθείας ήχου και της αντήχησης σε έναν χώρο. Συγκεκριµένα είναι η διαφορά σε dB του απευθείας από τον ανακλώµενος ήχο (Μπαγιώκος, 2021).

$$
DRR = Lp \text{ direct } - Lp \text{ reverberant}
$$
 (1.24)

Όταν ο απευθείας ήχος είναι πιο ισχυρός από την αντήχηση, η ακουστική εµπειρία είναι καλύτερη και η κατανόηση του περιεχοµένου γίνεται ευκολότερη. Αντίθετα, όταν η αντήχηση υπερισχύει, µπορεί να είναι δυσκολότερο να ακουστεί ο απευθείας ήχος και να αντιληφθεί η οµιλία. Ο DRR χρησιµοποιείται ευρέως στον τοµέα της ακουστικής για την αξιολόγηση της ακουστικής ποιότητας κλειστών χώρων και η µελέτη του µπορεί να βοηθήσει στην βελτίωση και ευκρίνεια του περιεχοµένου του ήχου.

## <span id="page-23-0"></span>**2. Το µοντέλο κατευθυντικής συµπεριφοράς του ηχείου.**

Για να µελετήσουµε τη συµπεριφορά µιας πηγής στον τρισδιάστατο χώρο, είναι αναγκαίο να γνωρίζουµε την κατεύθυνση προς την οποία εκπέµπει αλλά και τον τρόπο που η ακτινοβολία του απευθείας ήχου µεταβάλλεται µε την γωνία. Με άλλα λόγια πρέπει να έχουµε κάποιο µαθηµατικό µοντέλο που να περιγράφει τη γωνιακή απόκριση του ηχείου. Στο παρόν κεφάλαιο θα γίνει περιγραφή του µαθηµατικού µοντέλου της γωνιακής απόκρισης, το οποίο είναι επέκταση του µοντέλου που παρουσιάστηκε σε παλαιότερη πτυχιακή εργασία του τµήµατος (Μπαγιώκος, 2021). Συγκεκριµένα, επεκτείνουµε το µοντέλο αυτό ώστε να είναι λειτουργικό και στις τρεις διαστάσεις και για αυτό χρησιµοποιήσαµε ένα τρισδιάστατο σύστηµα πολικών συντεταγµένων.

### <span id="page-23-1"></span>**2.1 Η κατεύθυνση του ηχείου**

Ένας τρόπος για να περιγράψουµε αυτή την κατεύθυνση είναι µέσω των πολικών συντεταγµένων ενός διανύσµατος, τα οποία περιγράφονται ως εξής: το µέτρο του διανύσµατος, η αζιµουθιανή γωνία *θ* (azimuthal angle) και η πολική γωνία *ϕ* (polar angle).

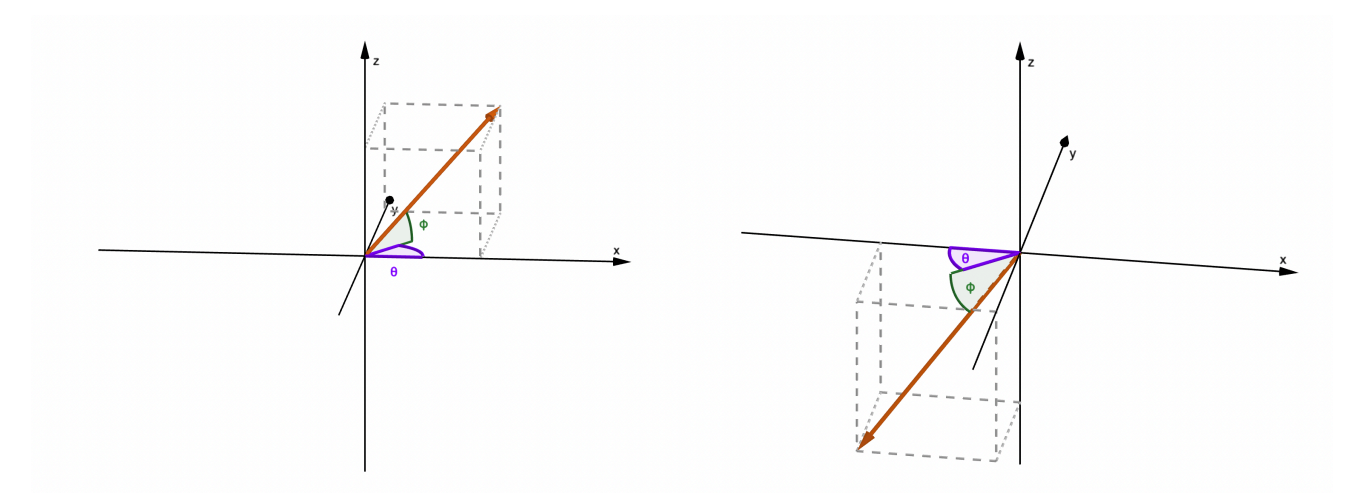

**Εικόνα 1**: Διάνυσμα κατεύθυνσης για  $\theta = 45^{\circ}$  και  $\phi = 45^\circ$ .

**Εικόνα 2**: Διάνυσμα κατεύθυνσης για  $\theta = -135^{\circ}$  και  $\phi = -45^\circ$ .

Με τη γνώση αυτών των δύο γωνιών, µπορούµε να περιγράψουµε κάθε δυνατή κλίση της πηγής. Για παράδειγμα όταν  $\theta = 0^{\circ}$  το ηχείο κοιτάζει ανατολικά και όταν  $\theta = 90^{\circ}$  $\beta$ όρεια. Για την πολική γωνία όταν  $\varphi = 90^{\circ}$  κοιτάζει προς τα επάνω, όταν  $\varphi = 90^{\circ}$  προς τα κάτω, ενώ όταν  $\varphi = 0^{\circ}$  δεν έχει καμία κλίση στον κάθετο άξονα *z.* 

Το επόµενο βήµα είναι να µετατρέψουµε τις πολικές συντεταγµένες σε ένα µοναδιαίο διάνυσμα *unitvector* = (x,y,z) . Αυτό γίνεται χρησιμοποιώντας τις παρακάτω τριγωνοµετρικές σχέσεις:

$$
x = \cos\left(\frac{\pi \cdot \theta}{180}\right) \cdot \cos\left(\frac{\pi \cdot \phi}{180}\right)
$$
  

$$
y = \sin\left(\frac{\pi \cdot \theta}{180}\right) \cdot \cos\left(\frac{\pi \cdot \phi}{180}\right)
$$
  

$$
z = \sin\left(\frac{\pi \cdot \phi}{180}\right)
$$
 (2.1)

Σηµειώνεται ότι η γωνία πρέπει να εκφράζεται σε ακτίνια, και για αυτό λόγο πολλαπλασιάζουµε τις µοίρες της γωνίας µε . *π* 180

## <span id="page-24-0"></span>**2.2 H γωνιακή απόκριση του ηχείου**

Για την προσέγγιση της κατευθυντικής συµπεριφοράς της πηγής σε όλες τις γωνίες χρησιµοποιήθηκε ένα µοντέλο που βασίζεται στην εξίσωση Cauchy και φτιάχτηκε µία συνάρτηση που υπολογίζει την γωνιακή απόκριση του ηχείου συναρτήσει της γωνίας απόκρισης. Ξεκινώντας λοιπόν από την γνωστή εξίσωση Cauchy παρόµοια µε το µοντέλο προηγούµενης πτυχιακής (Μπαγιώκος, 2021):

$$
f(x) = \frac{x}{1 + x^2} \tag{2.2}
$$

Αν χρησιµοποιήσουµε την παραπάνω συνάρτηση διαπιστώνουµε ότι αλλάζοντας το εύρος (− $x_{\max}$  ,  $x_{\max}$ ) του  $x$ , αλλάζει και η καμπύλη της συνάρτησης. Η συνάρτηση παίρνει μέγιστη τιμή για  $x=0$  και είναι συμμετρική ως προς αυτό και μετά είναι φθίνουσα συνάρτηση της απόλυτης τιμής του x. Όλα τα παραπάνω την καθιστούν ιδανική για να µοντελοποιήσουµε την γωνιακή απόκριση ενός ηχείου, καθότι γνωρίζουµε ότι εν γένει τα διαγράµµατα κατευθυντικότητας είναι συµµετρικά ως προς τον άξονα του ηχείου. Παρακάτω συγκρίνουµε διαγράµµατα µε διαφορετικό εύρος: 2

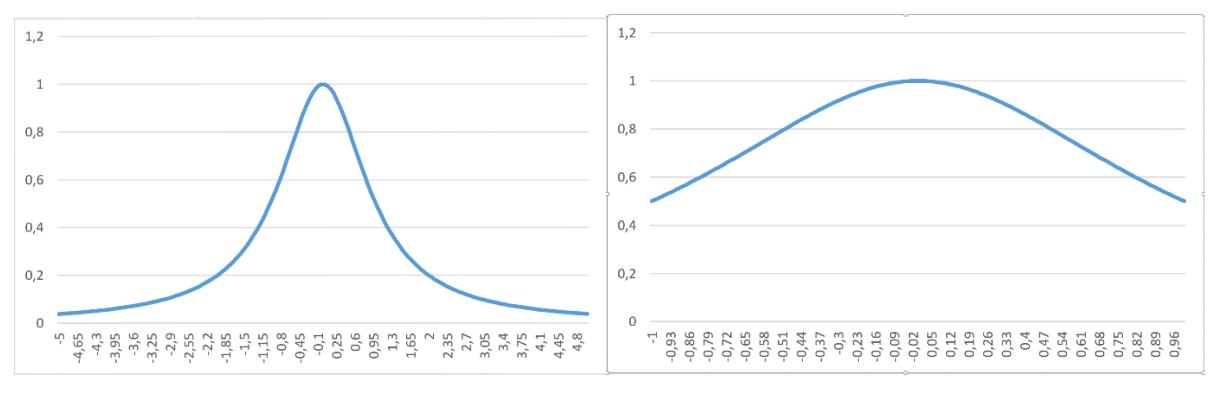

**Εικόνα 3**: −5 ≤ *x* ≤ 5. (Μπαγιώκος, 2021) **Εικόνα 4**: −1 ≤ *x* ≤ 1. (Μπαγιώκος, 2021)

 $E$ φόσον για την γωνία  $\theta$  χρειαζόμαστε ένα εύρος  $-180^{\circ} \leq \theta \leq 180^{\circ}$  μπορούμε να γράψουµε την συνάρτηση ως (Μπαγιώκος, 2021):

$$
p^{2}(\theta) = \frac{1}{1 + \left(\frac{\theta}{180^{*}} \cdot x_{max}\right)^{2}}
$$
 (2.3)

Από την παραπάνω εξίσωση, θα προκύπτει η τετραγωνική πίεση συναρτήσει της γωνίας  $\theta$ . Το επόμενο βήμα είναι να συνδέσουμε το  $Q$  με το  $x_{max}$  κι επομένως:

$$
Q = \frac{1}{2 \cdot x_{\text{max}}} \int_{-x_{\text{max}}}^{x_{\text{max}}} \frac{1}{1 + x^2} \, dx \tag{2.4}
$$

το οποίο µε χρήση γνωστών τριγωνοµετρικών ταυτοτήτων γράφεται διαφορετικά ως εξής:

$$
Q = \frac{X_{max}}{\text{atan}\left(X_{max}\right)}\tag{2.5}
$$

Το ερώτηµα που τίθεται τώρα είναι το εξής: πώς για µία δεδοµένη τιµή βρίσκουµε *Q* την αντίστοιχη τιμή του  $X_{max}$ ; Για να απαντήσουμε σε αυτό ακολουθήσαμε την εξής προσεγγιστική λύση:

- Παράγουμε ένα πλήθος από διατεταγμένα ζεύγη  $(x, y = \frac{x}{\text{atan}(|x|)})$  για ένα πλήθος διακριτών τιµών *x* ∈ [0,50]
- Για δεδομένη τιμή του  $Q$ , βρίσκουμε την τιμή του  $y_0$  που είναι πιο κοντά στο  $Q$ και στη συνέχεια το  $x_{max}$  τίθεται ίσο με την τιμή του  $x$  που αντιστοιχείται με το *yο*.

 $\Phi$  Ετσι η μέγιστη τιμή  $Q$  για  $x=50$  είναι  $Q=32.241$  και η μικρότερη  $Q=1$  για  $x=0$ . Από αυτό προκύπτει ότι το εύρος του δείκτη κατευθυντικότητας είναι  $Q\in[1,\!32]$ 

Έτσι φτάνουµε στην τελική µορφή της εξίσωσης µας που είναι:

$$
p^{2}(\theta,\phi) = \frac{1}{1 + \left(\frac{x_{\text{max}}}{\pi} \cdot \text{unitVector}\right)^{2}}
$$
 (2.6)

Εποµένως µπορούµε να καταλήξουµε σε µία γενική εξίσωση για τον απευθείας ήχο στην περιοχή ακρόασης:

$$
L_p(\theta, \phi) = L_w + 10 \log \left( \frac{Q}{4\pi d^2} \right) + 10 \log \left( p^2(\theta, \phi) \right). \tag{2.7}
$$

## <span id="page-27-0"></span>**3. Υλοποίηση της ηλεκτρακουστικής µελέτης στο Octave**

## <span id="page-27-1"></span>**3.1 Προγραµµατισµός στο Οctave**

<span id="page-27-2"></span>3.1.1 Αντικειµενοστραφής προγραµµατισµός (object - oriented programming)

Ο αντικειµενοστραφής προγραµµατισµός (Object-Oriented Programming, OOP) είναι µια µεθοδολογία προγραµµατισµού που βασίζεται στην έννοια των "αντικειµένων". Στην OOP, ένα πρόγραµµα αναπτύσσεται γύρω από τα αντικείµενα, τα οποία αποτελούν τις βασικές µονάδες της λογικής και της δοµής του προγράµµατος.

Κάθε αντικείµενο αποτελείται από δεδοµένα και λειτουργίες που µπορούν να εκτελέσουν ενέργειες στα δεδοµένα αυτά. Τα δεδοµένα ονοµάζονται µέλη του αντικειµένου, ενώ οι λειτουργίες ονοµάζονται µέθοδοι. Η αλληλεπίδραση µεταξύ των αντικειµένων γίνεται µέσω της ανταλλαγής µηνυµάτων µεταξύ τους.

Ο αντικειµενοστραφής προγραµµατισµός έχει σχεδιαστεί για να παρέχει έναν πιο οργανωµένο και ευέλικτο τρόπο ανάπτυξης λογισµικού. Οι βασικές αρχές του OOP περιλαµβάνουν την κληρονοµικότητα (inheritance), την πολυµορφισµό (polymorphism), και την ενθυλάκωση (encapsulation).

Η κληρονοµικότητα επιτρέπει σε ένα αντικείµενο να κληρονοµεί τα χαρακτηριστικά και τις λειτουργίες ενός άλλου αντικειµένου, ενώ ο πολυµορφισµός επιτρέπει σε µία µέθοδο να έχει διαφορετική συµπεριφορά ανάλογα µε τον τύπο του αντικειµένου που την καλεί. Η ενθυλάκωση αφορά την συσκευασία των δεδοµένων και των µεθόδων ενός αντικειµένου µέσα σε µια µονάδα, προστατεύοντας έτσι τα δεδοµένα από την απευθείας πρόσβαση από άλλα αντικείµενα.

Η χρήση του OOP µπορεί να βοηθήσει στην οργάνωση και την επαναχρησιµοποίηση του κώδικα, καθώς και στην ανάπτυξη πιο συντηρήσιµων και επεκτάσιµων εφαρµογών. Τα παραπάνω αποτελούν µία σύνοψη του κεφαλαίου 4 (Αλεξανδράκη, 2009). Αυτοί είναι και οι λόγοι που προτιµήθηκε ο OPP για την ανάπτυξη του προγράµµατος.

#### <span id="page-28-0"></span>3.1.2 Τί είναι το Οctave

Το Octave είναι ένα πρόγραµµα ανοιχτού κώδικα για αριθµητικούς υπολογισµούς και ανάλυση δεδοµένων. Έχει σχεδιαστεί για να παρέχει µια γλώσσα προγραµµατισµού µε παρόµοια σύνταξη αυτής του MATLAB και να υποστηρίζει ποικίλες λειτουργίες για αριθµητικούς υπολογισµούς, γραφικές παραστάσεις και επεξεργασία δεδοµένων.

Το Octave προσφέρει ένα διαδραστικό περιβάλλον όπου ο χρήστης έχει την δυνατότητα να εισάγει εντολές και να εκτελεί αριθµητικούς υπολογισµούς αµέσως. Μπορεί επίσης να γράψει σενάρια (scripts) για να εκτελέσει ακολουθίες εντολών, να δηµιουργήσει κλάσεις ή συναρτήσεις (functions) για επαναχρησιµοποίηση κώδικα.

Οι δυνατότητες του Octave περιλαµβάνουν:

- **Αριθµητικοί υπολογισµοί**: Μπορεί να εκτελεί πολύπλοκες αριθµητικές πράξεις, όπως πράξεις µε πίνακες, διανύσµατα και πολυώνυµα. Ο Octave υποστηρίζει πράξεις γραµµικής άλγεβρας, πιθανοτικούς υπολογισµούς, αριθµητική ολοκλήρωση, επίλυση συστηµάτων εξισώσεων και άλλες µαθηµατικές λειτουργίες.
- **Επεξεργασία δεδοµένων**: Ο χρήστης µπορεί να εισάγει, να αναλύσει και να επεξεργαστεί δεδοµένα από διάφορες πηγές. Ο Octave παρέχει εργαλεία για τη διαχείριση και επεξεργασία πινάκων και πινάκων διασποράς, καθώς και για την εκτέλεση ερωτηµάτων σε βάσεις δεδοµένων.
- **Γραφικές παραστάσεις**: Μπορεί να δηµιουργήσει διαγράµµατα, γραφήµατα, διανύσµατα, πίνακες και άλλες γραφικές παραστάσεις για οπτικοποίηση δεδοµένων και αποτελεσµάτων των υπολογισµών.

Το Octave υποστηρίζει επίσης πρόσθετα (packages) που παρέχουν επιπλέον λειτουργίες και επεκτασιµότητα στο περιβάλλον. Επίσης, καθώς είναι ένα πρόγραµµα ανοιχτού κώδικα, η κοινότητα των χρηστών συνεισφέρει στην ανάπτυξη του και στη δηµιουργία νέων λειτουργιών και βελτιώσεων. Συνολικά, το Octave αποτελεί ένα ισχυρό εργαλείο για αριθµητικούς υπολογισµούς, επεξεργασία δεδοµένων και γραφικές παραστάσεις, καθιστώντας το κατάλληλο για επιστηµονικούς, µηχανικούς, στατιστικούς και άλλους επαγγελµατίες που ασχολούνται µε την ανάλυση δεδοµένων και τους αριθµητικούς υπολογισµούς. Τα παραπάνω αποτελούν µία σύνοψη της εισαγωγής του βιβλίου (Lachniet, 2020).

## <span id="page-29-0"></span>**3.2 Η δοµή του προγράµµατος**

#### <span id="page-29-1"></span>3.2.1 Περιεχόµενο του κώδικα

Το πρόγραµµα περιλαµβάνει τρεις κλάσεις: **Room**, **Area** και **Loudspeaker** και πέντε συναρτήσεις: **angularResponse**, **calculateSoundLevels**, **calculateSoundLevelsOmega**, **calculateCosts** και **plotAcoustics**. Επιπλέον µέσα στον κώδικα συµπεριλαµβάνονται οι συναρτήσεις **ΤUI** και **TUI\_omega** για την χρήση του προγράµµατος από άτοµα που δεν είναι εξοικειωμένα στον κώδικα του Octave. Τέλος περιέχονται τα 6 παραδείγματα που μελετάμε στο κεφάλαιο 4.

Το όνοµα που δόθηκε στο πρόγραµµα είναι το ASimuT (Acoustics Simulation Τoolkit).

#### <span id="page-29-2"></span>3.2.2 Η κλάση "Room"

Η κλάση **Room** περιγράφει ένα ορθογώνιο δωµάτιο και υπολογίζει τις ακουστικές του ιδιότητες. Δέχεται τρία ορίσµατα και περιέχει τις εξής µεταβλητές και µεθόδους:

#### **Είσοδοι (Inputs)**:

- **dims**: Αναπαριστά τις διαστάσεις του δωµατίου (πίνακας µε 3 στοιχεία) σε µέτρα. Το πρώτο στοιχείο του πίνακα αντιστοιχεί στον άξονα *x*, το δεύτερο στον y και το τρίτο στον . *z*

- **RT60**: Αναπαριστά τον χρόνο απόσβεσης (reverberation time) του δωµατίου, µετρηµένο 60 dB κάτω από την κορυφαία ένταση του ήχου, σε δευτερόλεπτα.

#### **Μεταβλητές (Properties)**:

- **V**: Αναπαριστά τον όγκο του δωµατίου σε κυβικά µέτρα.
- **S**: Αναπαριστά την επιφάνεια του δωµατίου σε τετραγωνικά µέτρα.
- **a**: Αναπαριστά το συντελεστή απορρόφησης του δωµατίου (τιµή από 0 έως 1, χωρίς µονάδα).
- **R**: Αναπαριστά την σταθερά δωµατίου σε sabin.

#### **Μέθοδοι (Methods)**:

- **Room**: Ο κατασκευαστής (constructor) που αρχικοποιεί ένα αντικείµενο της κλάσης Room.
- **roomCharacteristics**: Μέθοδος που δέχεται σαν ορίσµατα τις µεταβλητές dims και RT60 και επιστρέφει τις τιµές για τον όγκο, το εµβαδό των επιφανειών και τη σταθερά δωµατίου R.

O αλγόριθµος της µεθόδου **roomCharacteristics** ακολουθεί τα εξής βήµατα:

- 1. Ελέγχει την ορθότητα των τιµών που εισάγουµε.
- 2. Υπολογίζει τον όγκο του δωµατίου.
- 3. Υπολογίζει το εµβαδό των επιφανειών του δωµατίου σύµφωνα µε τη σχέση (1.19).
- 4. Υπολογίζει τον μέσο συντελεστή  $\bar{\alpha}$  σύμφωνα με τη σχέση (1.18).
- 5. Υπολογίζει την σταθερά δωματίου  $R$  σύμφωνα με τη σχέση  $(1.21)$ .

Ένα παράδειγµα για τη δηµιουργία ενός αντικειµένου Room είναι:

```
R = Room();
R.roomCharacteristics([6, 15, 4], 0.8);
```
Με τις παραπάνω γραµµές κώδικα δηµιουργούµε ένα αντικείµενο Room µε  $\delta$ ιαστάσεις 6x15*x*4 και χρόνο απόσβεσης *RT*60 = 0.8*s*.

### <span id="page-31-0"></span>3.2.3 Η κλάση "Αrea"

Η κλάση **Αrea** δηµιουργεί µια τρισδιάστατη περιοχή µε συγκεκριµένη έκταση και βήµα µεγέθους. Δέχεται τέσσερα ορίσµατα και περιέχει τις εξής µεταβλητές και µεθόδους:

#### **Είσοδοι (Inputs)**:

- **p1**: Πίνακας µε δύο στοιχεία που ορίζει το πρώτο σηµείο του πλέγµατος [x,y].
- **p2**: Πίνακας µε δύο στοιχεία που ορίζει το τελικό σηµείο του πλέγµατος [x,y].
- **z**: Το ύψος της περιοχής ακρόασης που µελετάµε σε µέτρα.
- **step**: Το βήµα που ορίζει την πυκνότητα του πλέγµατος, δηλαδή το πλήθος των µικροφώνων η διαφορετικά των ακροατών στον χώρο ακρόασης.
- **Room**: Τα χαρακτηριστικά του αντικειµένου Room για έλεγχο των τιµών εισόδου.

#### **Μεταβλητές (Properties)**:

- **X**: Οι x-συντεταγµένες της περιοχής σε µέτρα.
- **Y**: Οι y-συντεταγµένες της περιοχής σε µέτρα.
- **Z**: Οι z-συντεταγµένες της περιοχής σε µέτρα.

#### **Μέθοδοι (Methods)**:

- **Area**: Ο κατασκευαστής (constructor) που δηµιουργεί ένα αντικείµενο της κλάσης `Area`.

- **createArea**: Μέθοδος που δέχεται σαν ορίσµατα το αρχικό σηµείο του πλέγµατος, το τελικό σηµείο του, το ύψος της περιοχής ακρόασης, το βήµα και τα χαρακτηριστικά του δωµατίου. Δηµιουργεί τον χώρο ακρόασης και επιστρέφει το τρισδιάστατο πλέγµα που µελετάµε.

Ο αλγόριθµος της µεθόδου **createArea** εκτελεί τις εξής ενέργειες:

- 1. Ελέγχει την ορθότητα των τιµών που εισάγουµε.
- 2. Δηµιουργεί το πλέγµα του χώρου ακρόασης.
- 3. Ελέγχει εάν το µέγεθος του πλέγµατος ξεπερνά τις διαστάσεις του δωµατίου

Ως παράδειγµα χρήσης έχουµε:

```
A = Area();
A.createArea([2, 2], [12, 12], 1.5, 0.5, R);
```
Έτσι δηµιουργούµε ένα αντικείµενο της κλάσης όπου η περιοχή ακρόασης που μελετάμε ξεκινάει από το σημείο (2,2) και εκτείνετε μέχρι το σημείο (12,12). Το ύψος είναι 1,5*m* και το βήμα του πλέγματος (0.5). Επίσης σαν τελευταίο όρισμα δέχεται τα χαρακτηριστικά του αντικειµένου Room ώστε η περιοχή µελέτης να µην είναι εκτός του δωµατίου.

#### <span id="page-32-0"></span>3.2.4 Η κλάση "Loudspeaker

Η κλάση Loudspeaker δηµιουργεί αντικείµενα που αναπαριστούν ηχεία. Επίσης η κλάση υπολογίζει την απόσταση ενός ηχείου από κάθε σηµείο του δικτύου και υπολογίζει την ηχητική πίεση για κάθε ηχείο. Περιέχει τις εξής ιδιότητες και µεθόδους:

#### **Είσοδοι (Inputs)**:

- **x, y, z**: Πίνακας με 3 στοιχεία με τις συντεταγμένες του ηχείου  $(x, y, z)$ .
- **Lw**: Η ισχύς του ηχείου σε dB (sound power level).
- **Q**: Ο δείκτης κατευθυντικότητας του ηχείου (1 − 32).

- **orientation**: Πίνακας µε 2 στοιχεία που περιλαµβάνει την κλίση του ηχείου για (*θ*, *φ*) γωνίες σε µοίρες.

#### **Μεταβλητές (Properties)**:

- **unitVector**: Το µοναδιαίο διάνυσµα που αναπαριστά τον προσανατολισµό του ηχείου.

#### **Μέθοδοι (Methods)**:

- **Loudspeaker**: Ο κατασκευαστής της κλάσης.
- **addLoudspeaker**: Μέθοδος που προσθέτει ένα ηχείο στον χώρο. Δέχεται σαν ορίσµατα την θέση του ηχείου, τον συντελεστή κατευθυντικότητας Q, την στάθµη ηχητικής πίεσης και την κλήση του ηχείου. Υπολογίζει το µοναδιαίο διάνυσµα κατεύθυνσης και την ηχητική πίεση.

Ο αλγόριθµος της µεθόδου **addLoudspeaker** εκτελεί τις εξής ενέργειες:

- 1. Ελέγχει την ορθότητα των τιµών που εισάγουµε.
- 2. Μετατρέπει την αζιμουθιανή γωνία θ και την πολική γωνία  $\pmb{\varphi}$  σε ένα μοναδιαίο διάνυσμα  $[x, y, z]$ .
- 3. Υπολογίζει την ισχύ του ηχείου  $W$  σύμφωνα με τη σχέση  $(1.7)$ .
- 4. Υπολογίζει το διάνυσµα κατεύθυνσης του ηχείου σύµφωνα µε τη σχέση (2.1).

Ένα παράδειγµα χρήσης είναι:

```
L =Loudspeaker();
L.addLoudspeaker([1,1,2],14,90,[45,-20]);
```
Στο παράδειγμα αυτό δημιουργούμε ένα ηχείο στο σημείο  $[1,1,2]$ , με  $Q=14$ ,  $L_w = 90$ d B, με γωνία  $\theta = 45^\circ$  (βορειοανατολικά) και  $\phi = -20^\circ$  (προς τα κάτω).

Εάν θέλουµε να τοποθετήσουµε πολλαπλά ηχεία µπορούµε να χρησιµοποιήσουµε µια **for** εντολή ως εξής:

```
Nlsp = 4;for k = 1:NlspL(k) = Loudspeaker();
end
L(1).addLoudspeaker([4,4,4],14,90,[0,-90]);
L(2).addLoudspeaker([4,9,4],14,90,[0,-90]);
L(3).addLoudspeaker([9,4,4],14,90,[0,-90]);
L(4).addLoudspeaker([9,9,4],14,90,[0,-90]);
```
<span id="page-34-0"></span>3.2.5 Η συνάρτηση "angularResponse"

Η συνάρτηση **angularResponse** υπολογίζει τη γωνιακή απόκριση ενός ηχείου, και δέχεται σαν ορίσµατα το µοναδιαίο διάνυσµα του ηχείου και τον δείκτη κατευθυντικότητας Q. Επιστρέφει την γωνιακή απόκριση σε pascal.

#### **Ορίσµατα (Arguments)**:

- **thetaIN**: Η γωνία που σχηµατίζει ο άξονας του ηχείου µε το σηµείο ακρόασης.
- **Q**: Ο δείκτης κατευθυντικότητας του ηχείου.

#### **Έξοδος (output)**:

- **angResp**: Η γωνιακή απόκριση του ηχείου για κάθε σηµείο του πλέγµατος σε pascal.

Ο αλγόριθµος που χρησιµοποιεί η συνάρτηση είναι:

- 5. Δηµιουργεί έναν διάνυσµα x από 0 έως 50 µε βήµα 0.05 και υπολογίζει τον πίνακα **y** ως την αναλογία **x / atan(x)**.
- 6. Υπολογίζει το **dQy** ως τη διαφορά µεταξύ του **Q** και του **y**.
- 7. Βρίσκει την ελάχιστη απόσταση του **dQy** από το µηδέν και τον αντίστοιχο δείκτη στον πίνακα **x** µε τη βοήθεια της εντολής **[~, idx] = min(abs(dQy))**.
- 8. Υπολογίζει το **xMax** ως το στοιχείο του **x** που αντιστοιχεί στο ελάχιστο δείκτη, δηλαδή  $xMax = x(idx)$ .
- 9. Υπολογίζει το **p2** ως **1 / (1 + ((xMax / pi) \* thetaIN).^2)** σε pascal.

Ένα παράδειγµα χρήσης είναι:

```
theta = linspace(-pi, pi, 100);
Q = 8;response = angularResponse(theta, Q);
plot(theta, response);
xlabel('Angle (radians)');
ylabel('Response (dB)');
title('Angular Response for Loudspeaker');
```
Ο παραπάνω κώδικας μας δίνει την γωνιακή απόκριση  $-\pi \leq \theta \leq \pi$  για  $Q=8$  και θα µας την σχεδιάσει.

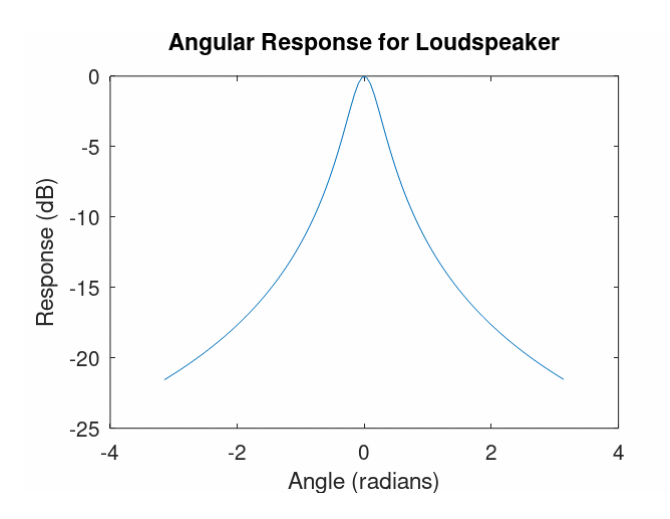

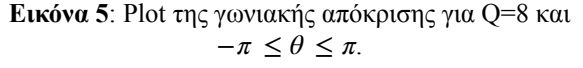

### <span id="page-36-0"></span>3.2.6 Η συνάρτηση "calculateSoundLevels"

Η συνάρτηση **calculateSoundLevels** χρησιµοποιείται για να υπολογίσει τα επίπεδα ήχου σε µια περιοχή βάσει των ιδιοτήτων των ηχείων, της περιοχής ακρόασης και των παραµέτρων του δωµατίου. Τα αποτελέσµατα περιλαµβάνουν τη συνολική στάθµη πίεσης ήχου, τη στάθµη του απευθείας, τη στάθµη πίεσης του ανακλώνεµου ήχου και το DRR.

### **Ορίσµατα (Arguments)**:

- 1. **Loudspeaker**: Τα στοιχεία της κλάσης Loudspeaker.
- 2. **Area**: Τα στοιχεία της κλάσης Area.
- **3. Room**: Τα στοιχεία της κλάσης Room.

### **Έξοδος (Οutput)**:

**soundLevel**: Μία δοµή µε τιµές για τα εξής:

- soundLevel.total: Συνολική στάθµη πίεσης ήχου σε dB.
- soundLevel.direct: Η στάθµη πίεσης του απευθείας ήχου σε dB.
- soundLevel.reverb: Η στάθµη πίεσης του ανακλώµενου ήχου σε dB.
- soundLevel.DRR: Η διαφορά του απευθείας ήχου από τον ανακλώµενο σε dB.

Ο αλγόριθµος που χρησιµοποιεί η συνάρτηση ακολουθεί τα εξής βήµατα:

- 1. Αρχικοποιείται µια σειρά µεταβλητών και πίνακες για τους υπολογισµούς.
	- **rho**: Πυκνότητα του αέρα σε kg/m^3.
	- **c**: Ταχύτητα του ήχου σε m/s.
	- Nlsp: Το πλήθος των ηχείων.
	- pref: Η πίεση ανφοράς σε pascal,  $pref = 20 \cdot 10^{-6}$ .
	- pref2: Tο τετράγωνο της πίεσης αναφοράς σε pascal.
	- **Nmics**: Αριθµός µικροφώνων στην περιοχή.
	- **micVector**: Πίνακας για την αποθήκευση των συντεταγµένων των µικροφώνων.
- **pd2\_sum**: Αρχικοποίηση της συνολικής τιµής των τετραγωνισµένων επιπέδων πίεσης άµεσου ήχου σε Pa.
- **pr2\_sum**: Αρχικοποίηση της συνολικής τιµής των τετραγωνισµένων επιπέδων πίεσης ανακλασµένου ήχου σε Pa.
- **angResp**: Πίνακας για την αποθήκευση των γωνιακών αποκρίσεων.
- 2. Επαναλαµβάνεται ο ακόλουθος κώδικας για κάθε ηχείο:
	- Υπολογίζεται η απόσταση µεταξύ των ακροατών και του ηχείου σύµφωνα µε τη σχέση (1.2).
	- Υπολογίζεται η τετραγωνική πίεση του απευθείας ήχου σε pascal (Pa) σύµφωνα µε τη σχέση (1.1).
	- Υπολογίζεται η τετραγωνική πίεση του ανακλώµενου ήχου σε pascal (Pa) σύµφωνα µε τη σχέση (1.20).
	- Υπολογίζεται η γωνιακή απόκριση χρησιµοποιώντας τη συνάρτηση angularResponse.
	- Πολλαπλασιάζεται η τετραγωνική πίεση επί τον συντελεστή που εξαρτάται από τη γωνιακή απόκριση του ηχείου.
	- Προστίθεται η ανακλώµενη και απευθείας στάθµη πίεσης κάθε ηχείου σύµφωνα µε τη σχέση (1.4).
- 3. Μετασχηµατίζεται το διάνυσµα στάθµης πίεσης ήχου ώστε να αντιστοιχεί στο πλέγµα (meshgrid) των συντεταγµένων της περιοχής: Area.X, Area.Y και Area.Z
- 4. Τα υπολογισµένα επίπεδα ήχου αποθηκεύονται στη δοµή δεδοµένων `soundLevel`.
	- soundLevel.total: Συνολική στάθµη πίεσης ήχου σε dB.
	- soundLevel.direct: Η στάθµη πίεσης του απευθείας ήχου σε dB.
	- soundLevel.reverb: Η στάθμη πίεσης του ανακλώμενου ήχου σε dB.
	- soundLevel.DRR: Η διαφορά του απευθείας ήχου από τον ανακλώµενο σε dB.

Ένα παράδειγµα χρήσης είναι:

```
Room = RoomObject;
Area = AreaObject;Loudspeaker = [Loudspeaker1, Loudspeaker2, Loudspeaker3];
soundLevel = calculateSoundLevels(Loudspeaker, Area, Room);
```
Αφού δηµιουργήσουµε το δωµάτιο, την περιοχή ακρόασης και εφόσον προσθέσουµε ένα ηχείο, µπορούµε να καλέσουµε την συνάρτηση **calculateSoundLevels** µε τα τρία παραπάνω ορίσµατα για να κάνει τους υπολογισµούς.

<span id="page-38-0"></span>3.2.7 Η συνάρτηση "calculateSoundLevelsOmega"

Η συνάρτηση **calculateSoundLevelsOmega** είναι ίδια µε την συνάρτηση **calculateSoundLevels** µε την διαφορά ότι µελετάµε τα επίπεδα του ήχου για κάποια συχνότητα. Εν αντιθέσει µε την **calculateSoundLevels** η οποία υποθέτει ότι οι ηχητικές συνιστώσες από διαφορετικές πηγές είναι ασυσχέτιστες µεταξύ τους, στη συγκεκριµένη συνάρτηση λαµβάνεται υπόψιν και η φάση, µε αποτέλεσµα να µπορούν να µελετηθούν φαινόµενα δηµιουργικής ή καταστροφικής συµβολής. Αναλυτικότερη περιγραφή της υλοποίησης δίνεται στην ενότητα  $1.1.6$ .

#### **Ορίσµατα (Arguments)**:

- 1. **Loudspeaker**: Τα στοιχεία της κλάσης Loudspeaker.
- 2. **Area**: Τα στοιχεία της κλάσης Area.
- **3. Room**: Τα στοιχεία της κλάσης Room.
- 4. **Frequency**: Η συχνότητα που µελετάµε.

### **Έξοδος (Οutput)**:

**soundLevel**: Μία δοµή µε τιµές για τα εξής:

- **soundLevel.total**: Συνολική στάθµη πίεσης ήχου σε dB.
- **soundLevel.direct**: Η στάθµη πίεσης του απευθείας ήχου σε dB.
- **soundLevel.reverb**: Η στάθµη πίεσης του ανακλώµενου ήχου σε dB.
- **soundLevel.DRR**: Η διαφορά του απευθείας ήχου από τον ανακλώµενο σε dB.

Ο αλγόριθµος που χρησιµοποιεί η συνάρτηση ακολουθεί τα εξής βήµατα:

- 1. Αρχικοποιείται µια σειρά µεταβλητών και πίνακες για τους υπολογισµούς.
	- **rho**: Πυκνότητα του αέρα σε kg/m^3.
	- **c**: Ταχύτητα του ήχου σε m/s.
	- **k**: Είναι ο κυµατάριθµος για µία συχνότητα και υπολογίζεται σύµφωνα µε τη σχέση (1.13).
	- **Nlsp**: Το πλήθος των ηχείων.
	- **pref**: Η πίεση ανφοράς σε pascal,  $pref = 20 \cdot 10^{-6}$ .
	- **pref2**: Tο τετράγωνο της πίεσης αναφοράς σε pascal.
	- **Nmics**: Αριθµός µικροφώνων στην περιοχή.
	- **micVector**: Πίνακας για την αποθήκευση των συντεταγµένων των µικροφώνων.
	- **pd2\_sum**: Αρχικοποίηση της συνολικής τιµής των τετραγωνισµένων επιπέδων πίεσης άµεσου ήχου σε Pa.
	- **pr2\_sum**: Αρχικοποίηση της συνολικής τιµής των τετραγωνισµένων επιπέδων πίεσης ανακλασµένου ήχου σε Pa.
	- **angResp**: Πίνακας για την αποθήκευση των γωνιακών αποκρίσεων.
- 2. Επαναλαµβάνεται ο ακόλουθος κώδικας για κάθε ηχείο:
	- Υπολογίζεται η απόσταση µεταξύ των ακροατών και του ηχείου σύµφωνα µε τη σχέση (1.2).
- Υπολογίζεται η τετραγωνική πίεση του απευθείας ήχου για µία συχνότητα σε pascal (Pa) σύµφωνα µε τη σχέση (1.14).
- Υπολογίζεται η τετραγωνική πίεση του ανακλώµενου ήχου σε pascal (Pa) σύµφωνα µε τη σχέση (1.20).
- Υπολογίζεται η γωνιακή απόκριση χρησιµοποιώντας τη συνάρτηση angularResponse.
- Πολλαπλασιάζεται η τετραγωνική πίεση επί τον συντελεστή που εξαρτάται από τη γωνιακή απόκριση του ηχείου.
- Προστίθεται η ανακλώµενη και απευθείας στάθµη πίεσης κάθε ηχείου σύµφωνα µε τη σχέση (1.4).
- 3. Μετασχηµατίζεται το διάνυσµα στάθµης πίεσης ήχου ώστε να αντιστοιχεί στο πλέγµα (meshgrid) των συντεταγµένων της περιοχής: Area.X, Area.Y και Area.Z
- 4. Τα υπολογισµένα επίπεδα ήχου αποθηκεύονται στη δοµή δεδοµένων `soundLevel`.
	- **soundLevel.total**: Συνολική στάθµη πίεσης ήχου σε dB.
	- **soundLevel.direct**: Η στάθµη πίεσης του απευθείας ήχου σε dB.
	- **soundLevel.reverb**: Η στάθµη πίεσης του ανακλώµενου ήχου σε dB.
	- **soundLevel.DRR**: Η διαφορά του απευθείας ήχου από τον ανακλώµενο σε dB.

Ένα παράδειγµα χρήσης είναι:

```
Room = RoomObject;Area = AreaObject;Loudspeaker = [Loudspeaker1, Loudspeaker2, Loudspeaker3];
soundLevel = calculateSoundLevelsOmega(Loudspeaker, Area, Room, 1000);
```
Αφού δηµιουργήσουµε το δωµάτιο, την περιοχή ακρόασης και εφόσον προσθέσουµε ένα ηχείο, µπορούµε να καλέσουµε την συνάρτηση **calculateSoundLevelsOmega** µε τα τέσσερα παραπάνω ορίσµατα για να κάνει τους υπολογισµούς.

### <span id="page-41-0"></span>3.2.8 Η συνάρτηση "calculateCosts"

Η συνάρτηση `calculateCosts` υπολογίζει τις αποκλίσεις του επιπέδου πίεσης ήχου (SPL) και του λόγου απευθείας προς ανακλάσεις (DRR) από τους επιθυµητούς στόχους. Η συνάρτηση θα µπορούσε να βοηθήσει τον µελετητή καθώς προσπαθεί να αξιολογήσει το αποτέλεσµα του σχεδιασµού, καθώς προσφέρει ένα αντικειµενικά ποσοτικό κριτήριο του πόσο καλό είναι το ηχητικό πεδίο µέσα στο χώρο ακρόασης.

#### **Ορίσµατα (Arguments)**:

- 1. **soundLevel**: Δοµή που περιέχει πληροφορίες για το επίπεδο πίεσης ήχου που υπολογίζει η συνάρτηση calculateSoundLevels ή η calculateSoundLevelsOmega.
- 2. **desiredSPL**: Επιθυµητό επίπεδο πίεσης ήχου (SPL) σε dB.
- 3. **limitDRR**: Όριο για τον λόγο απευθείας προς ανακλάσεις (DRR) σε dB.

#### **Έξοδοι (Outputs)**:

- 1. **deviationsSPL**: Παρουσιάζει τη συνολική απόκλιση του επιπέδου πίεσης ήχου (SPL) από το επιθυµητό SPL. Η τιµή αυτή µας δίνει µια εκτίµηση για το πόσο κοντά βρισκόµαστε στον επιθυµητό στόχο για την ηχητική πίεση.
- 2. **deviationsDRR**: Αναπαριστά τη συνολική απόκλιση του λόγου απευθείας προς ανακλάσεις (DRR) από το καθορισµένο όριο. Αυτή η τιµή µας επιτρέπει να αξιολογήσουµε πόσο κοντά βρισκόµαστε στο επιθυµητό αποτέλεσµα για τον λόγο απευθείας προς ανακλάσεις.

Οι παραπάνω τιµές µας βοηθούν να κατανοήσουµε πόσο κοντά βρισκόµαστε στον επιθυµητό στόχο τόσο για την στάθµη ηχητικής πίεσης όσο και για το DRR. Όταν οι τιµές τείνουν προς το µηδέν, είµαστε πιο κοντά στο επιθυµητό αποτέλεσµα. Είναι σηµαντικό να κατανοήσει ο χρήστης αυτήν την έννοια ώστε να µπορεί να µελετήσει και να συγκρίνει πιθανές εγκαταστάσεις.

O αλγόριθµος της συνάρτησης εκτελεί τα εξής βήµατα:

- 1. Υπολογίζει την απόλυτη διαφορά ανάµεσα στη πραγµατική και την επιθυµητή στάθµη του ήχου. Προσθέτει όλες τις διαφορές για να υπολογίσει τη συνολική απόκλιση.
- 2. Δηµιουργεί έναν δυαδικό πίνακα µε βάση το αν οι τιµές του DRR είναι µικρότερες από το όριο που καθορίζεται από τον χρήστη. Οι τιµές στον δυαδικό πίνακα θα είναι 1 εάν η τιµή του DRR είναι µικρότερη από το όριο και 0 αλλιώς.
- 3. Υπολογίζει την απόκλιση των τιµών DRR από το όριο, παίρνοντας τη διαφορά ανάµεσα στο όριο και τις τιµές του DRR πολλαπλασιασµένες µε τον δυαδικό πίνακα. Εάν η τιµή του DRR είναι µικρότερη από το όριο, η αντίστοιχη τιµή στον δυαδικό πίνακα είναι 1 και η απόκλιση θα είναι θετική (δηλαδή όριο - DRR). Εάν η τιµή του DRR είναι µεγαλύτερη από ή ίση µε το όριο, η αντίστοιχη τιµή στον δυαδικό πίνακα είναι 0 και η απόκλιση θα είναι 0.

Ένα παράδειγµα για τη χρήση της συνάρτησης είναι το εξής:

```
soundLevel = struct('total', [70, 72, 68; 73, 75, 71], 'DRR', [-5, -3, 
-4; -6, -2, -3];
desiredSPL = 70;
limitDRR = -4;[deviationsSPL, deviationsDRR] = calculateCosts(soundLevel, desiredSPL, 
limitDRR);
```
### <span id="page-42-0"></span>3.2.9 Η συνάρτηση "plotAcoustics"

Η συνάρτηση **plotAcoustics** χρησιµοποιείται για την τρισδιάστατη οπτικοποίηση των αποτελεσµάτων:

#### **Ορίσµατα (Arguments)**:

1. **Loudspeaker**: Ένας πίνακας αντικειµένων Loudspeaker που αντιπροσωπεύουν τα ηχεία.

- 2. **Area**: Ένα αντικείµενο Area που αντιπροσωπεύει τον τρισδιάστατο χώρο όπου υπολογίζονται τα επίπεδα ήχου.
- 3. **Room**: Ένα αντικείµενο Room που αντιπροσωπεύει τις διαστάσεις του δωµατίου και τον συντελεστή ανάκλασης.

#### **Έξοδοι (Outputs)**:

- **Υποδιάγραµµα 1**: Μας δείχνει την θέση των ηχείων στο δωµάτιο και το πλήθος των µικροφώνων στην περιοχή ακρόασης.
- **Υποδιάγραµµα 2**: Μας δείχνει τη στάθµη ηχητικής πίεσης σε κάθε σηµείο του χώρου ακρόασης σε κλειστό χώρο.
- **Υποδιάγραµµα 3**: Μας δείχνει την τιµή του DRR σε κάθε σηµείο του χώρου ακρόασης.
- **Υποδιάγραµµα 4**: Μας δείχνει τη στάθµη ηχητικής πίεσης σε κάθε σηµείο του χώρου ακρόασης σε ανοιχτό χώρο.

Ένα παράδειγµα χρήσης της συνάρτησης είναι:

```
Room = RoomObject;
Area = AreaObject;
Loudspeaker = [Loudspeaker1, Loudspeaker2, Loudspeaker3];
soundLevel = SoundLevelStructure;
plotAcoustics(Loudspeaker, Area, Room, soundLevel);
```
### <span id="page-43-0"></span>3.2.10 Οι συναρτήσεις "TUI" και "ΤUI\_omega"

Οι συναρτήσεις αυτές αποτελούν ένα Text-based User Interface για τη χρήση του προγράµµατος από άτοµα που δεν είναι εξοικιωµένα µε τον κώδικα του octave. Εκτελώντας τις παραπάνω συναρτήσεις το πρόγραµµα ζητάει µέσω απλών ερωτήσεων από τον χρήστη να εισάγει τις τιµές κάθε µεταβλητής.

Η συνάρτηση TUI αφορά τη µελέτη µε την χρήση της calculateSoundLevels ενώ η συνάρτηση ΤUI\_omega µε τη χρήση της calculateSoundLevelsOmega που µελετά για συγκεκριµένη συχνότητα.

## <span id="page-45-0"></span>**4. Παραδείγµατα χρήσης του κώδικα**

## <span id="page-45-1"></span>**4.1 Γενικές οδηγίες**

Για τη σωστή χρήση του κώδικα, ο χρήστης πρέπει να ακολουθήσει τα παρακάτω βήµατα:

- 1. Δηµιουργία ορθογωνίου δωµατίου: Ο χρήστης πρέπει να εισάγει τις διαστάσεις του δωµατίου που επιθυµεί να µελετήσει, καθώς και τον συντελεστή RΤ60 που αντιπροσωπεύει τον χρόνο αποσβέσεως του ήχου στο δωµάτιο.
- 2. Δηµιουργία χώρου ακρόασης: Μέσα στο δωµάτιο, ο χρήστης ορίζει τον χώρο ακρόασης. Ο ορισµός περιλαµβάνει τον ορισµό των γωνιών του πλέγµατος που καθορίζουν τα όρια του χώρου ακρόασης, καθώς και το ύψος που επιθυµεί να µελετήσει ο χρήστης.
- 3. Προσθήκη ηχείων: Ο χρήστης δηµιουργεί και τοποθετεί τα ηχεία µέσα στον χώρο ακρόασης. Σηµειώνεται ότι ο χρήστης πρέπει να ορίσει τον συντελεστή κατευθυντικότητας των ηχείων, ο οποίος πρέπει να κυµαίνεται από 1 έως 32. Η τιµή 1 αντιπροσωπεύει µη κατευθυντικά ηχεία, ενώ η τιµή 32 αντιστοιχεί σε πλήρως κατευθυντικά ηχεία.
- 4. Υπολογισµός ακουστικού µοντέλου: Μετά τη δηµιουργία του µοντέλου µελέτης, ο χρήστης ζητά από το πρόγραµµα να υπολογίσει το ακουστικό µοντέλο του. Αυτό συµπεριλαµβάνει τον υπολογισµό παραµέτρων όπως ηχητική πίεση, αντίσταση ήχου και επαναφορά ήχου.
- 5. Υπολογισµός αποκλίσεων: Έπειτα ο χρήστης µπορεί να ζητήσει από το πρόγραµµα τις αποκλίσεις της στάθµης ηχητικής πίεσης (SPL) και του DRR από τους επιθυµητούς στόχους. Αυτές οι αποκλίσεις µας δίνουν µια ιδέα για το πόσο κοντά βρισκόµαστε στον επιθυµητό στόχο.

6. Οπτικοποίηση αποτελεσµάτων: Στο τελευταίο βήµα, ο χρήστης ζητά από το πρόγραµµα την οπτικοποίηση των αποτελεσµάτων του ακουστικού µοντέλου. Αυτό µπορεί να περιλαµβάνει γραφικές αναπαραστάσεις των παραµέτρων του ήχου ή άλλα σχετικά γραφήµατα.

Σηµειώνεται ότι δεν υπάρχουν περιορισµοί όσον αφορά το µέγεθος του δωµατίου ή του χώρου ακρόασης. Ο χρήστης έχει την ελευθερία να τοποθετήσει όσα ηχεία ή µικρόφωνα επιθυµεί για την µελέτη του. Ωστόσο, είναι σηµαντικό να εισαγάγει λογικές τιµές, όπως θετικές τιµές για τις διαστάσεις και πραγµατικούς αριθµούς. Φυσικά, όσο περισσότερα ηχεία ή µικρόφωνα τοποθετούνται, τόσο πιο απαιτητικός γίνεται ο υπολογισµός, και έτσι ο χρόνος εµφάνισης αποτελεσµάτων εξαρτάται από την επεξεργαστική ισχύ του υπολογιστή που χρησιµοποιείται. Τέλος, πρέπει να τονίσουµε ότι ο µόνος περιορισµός είναι ότι ο συντελεστής κατευθυντικότητας της πηγής πρέπει να είναι από 1 έως 32.

### <span id="page-46-0"></span>**4.2 Παραδείγµατα**

#### <span id="page-46-1"></span>4.2.1 Παράδειγµα 1 (1 ηχείο)

Στο πρώτο παράδειγμα δημιουργείται 1 ηχείο το οποίο τοποθετείται στην δυτική πλευρά και κοιτάζει προς τον χώρο ακρόασης (ανατολικά) δηλαδή ισχύει ότι θ = 0° και  $Q = 20.$ 

```
% Room
R = Room();
R.roomCharacteristics([10, 10, 3], 0.5);
% Area
A = Area();
A.createArea([3, 3], [7, 7], 2, 0.2, R);
% Properties of the Loudspeaker
Point = [2, 5, 2];
Q = 20;Lw = 100;
theta = 0;
```

```
phi = 0;
% Add loudspeaker
L = Loudspeaker();
L.addLoudspeaker(Point, Q, Lw, [theta, phi]);
% Calculate sound levels
soundLevel = calculateSoundLevels(L, A, R);
% Calculate deviations
desiredSPL = 88;
limitDRR = -3;[deviationsSPL, deviationsDRR] = calculateCosts(soundLevel, desiredSPL, 
limitDRR)
% Plot acoustics
plotAcoustics(L, A, R, soundLevel);
```
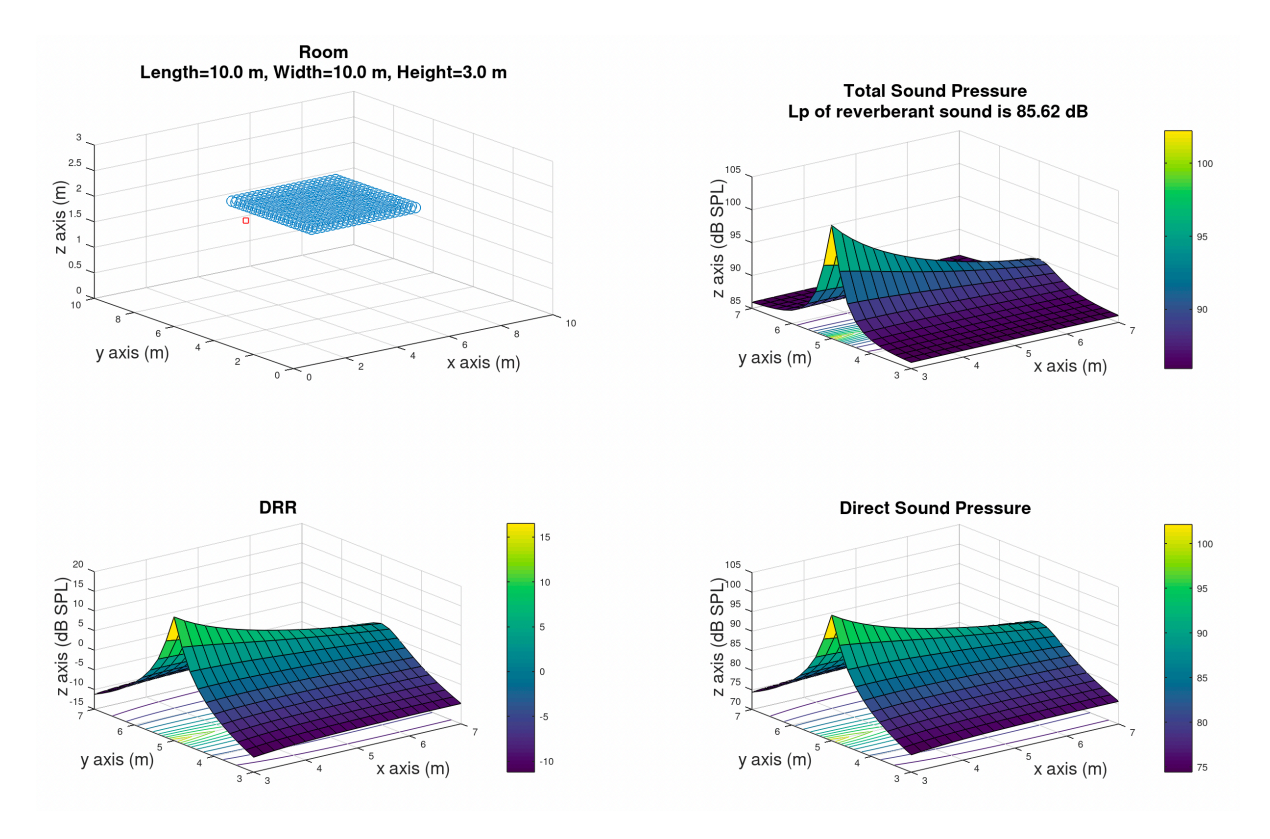

**Εικόνα 6**: Παράδειγµα µε ένα ηχείο µε *Q* = 20.

Ας συγκρίνουµε το ίδιο παράδειγµα αλλάζοντας τον συντελεστή κατευθυντικότητας με  $Q = 1$  (πανκατευθυντικό).

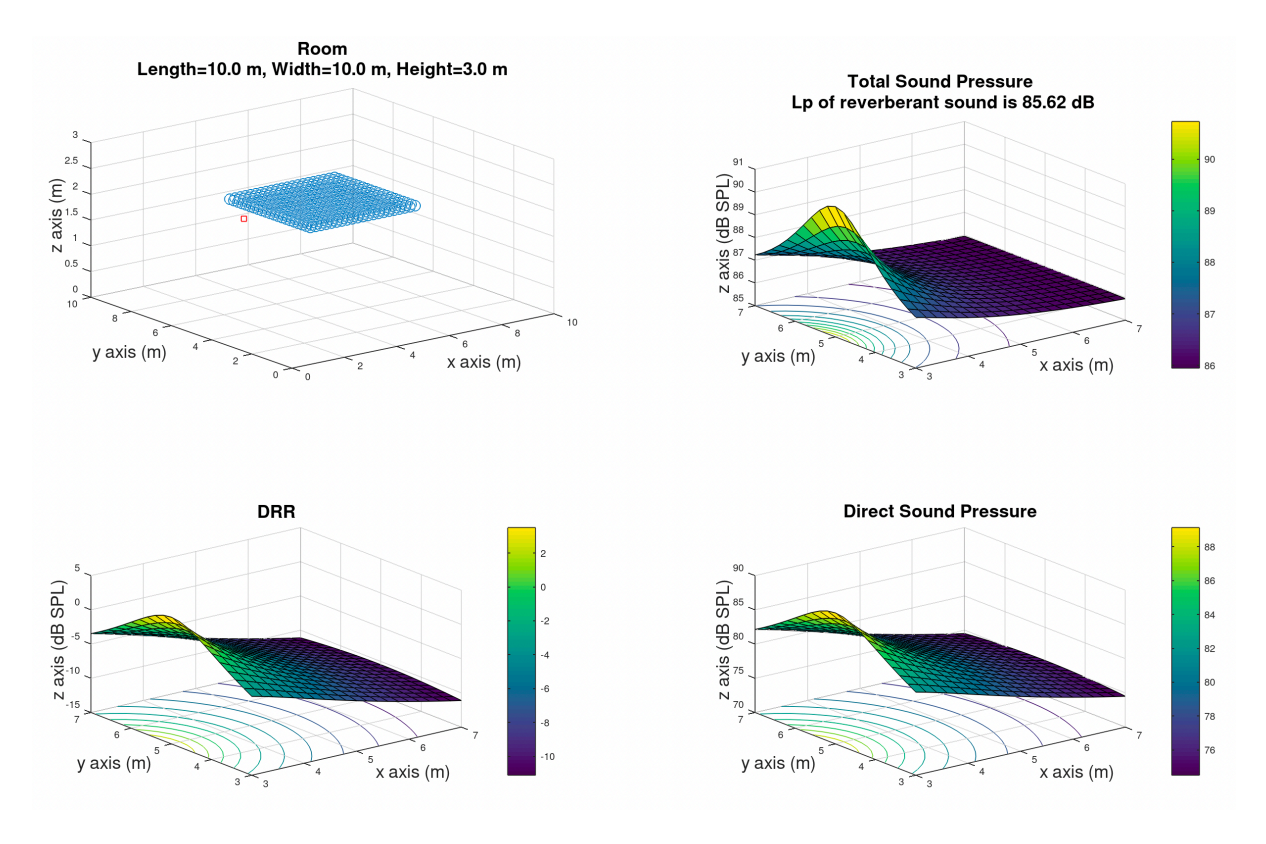

**Εικόνα 7**: Παράδειγµα µε ένα ηχείο µε *Q* = 1.

Παρατηρούµε ότι στην εικόνα 7 (Q=1) η έξοδος του ηχείου εξαπλώνεται περισσότερο στον χώρο και η μέγιστη τιμή του απευθείας ήχου είναι περίπου 89*dB* . Στην εικόνα 6 είναι περίπου 102*dB* και η διάδοση είναι συγκεντρωμένη και ισχυρότερη ως προς τον άξονα x. Μέσω αυτής της σύγκρισης µπορούµε να διαπιστώσουµε τη λειτουργία του µοντέλου κατευθυντικότητας.

#### <span id="page-48-0"></span>4.2.2 Παράδειγµα 2 (Περιµετρικά)

Το δεύτερο παράδειγµα είναι µία µοντελοποίηση ενός συστήµατος µε 6 ηχεία τα οποία έχουν τοποθετηθεί περιµετρικά από τον χώρο ακρόασης. Όλα τα ηχεία κοιτάζουν στον χώρο ακρόασης, με τα 4 στις μεγάλες πλευρές να είναι με κλίση  $\theta = 10^{\circ}, 190^{\circ}, −10^{\circ}, 170^{\circ}$ ώστε να κοιτάζουν προς το κέντρο του. Το ύψος των ηχείων είναι το ίδιο µε το ύψος των μικροφώνων στον χώρο ακρόασης και επομένως ισχύει ότι  $\phi=0^\circ$  για όλα τα ηχεία. Τα ηχεία  $L(3)$  και  $L(4)$ , βρίσκονται στο κέντρο των μικρών πλευρών με αυτό που είναι δυτικά να έχει αζιμουθιανή κλίση  $\theta = 90^\circ$  και αυτό που είναι ανατολικά  $\theta = 90^\circ$ .

```
R = Room();R.roomCharacteristics([12, 12, 3.5], 0.5);
A = Area();
A.createArea([3, 2], [9, 10], 2, 0.3, R);
Nlsp = 6;Q = 4;Lw = 80;for k = 1:NlspL(k) = Loudspeaker();
end
L(1).addLoudspeaker([2, 3.5, 2], Q, Lw, [10, 0]); % Bottom-left corner
L(2).addLoudspeaker([10, 3.5, 2], Q, Lw, [190, 0]); % Bottom-right 
corner
L(3).addLoudspeaker([6, 1, 2], Q, Lw, [90, 0]); % Top-left corner
L(4).addLoudspeaker([6, 11, 2], Q, Lw, [-90, 0]); % Left center
L(5).addLoudspeaker([2, 8.5, 2], Q, Lw, [-10, 0]); \frac{}{} % Top-right corner
L(6).addLoudspeaker([10, 8.5, 2], Q, Lw, [170, 0]); % Right center
soundLevel = calculateSoundLevels(L, A, R);
desiredSPL = 72;
limitDRR = -3;[deviationsSPL, deviationsDRR] = calculateCosts(soundLevel, desiredSPL, 
limitDRR)
plotAcoustics(L, A, R, soundLevel);
```
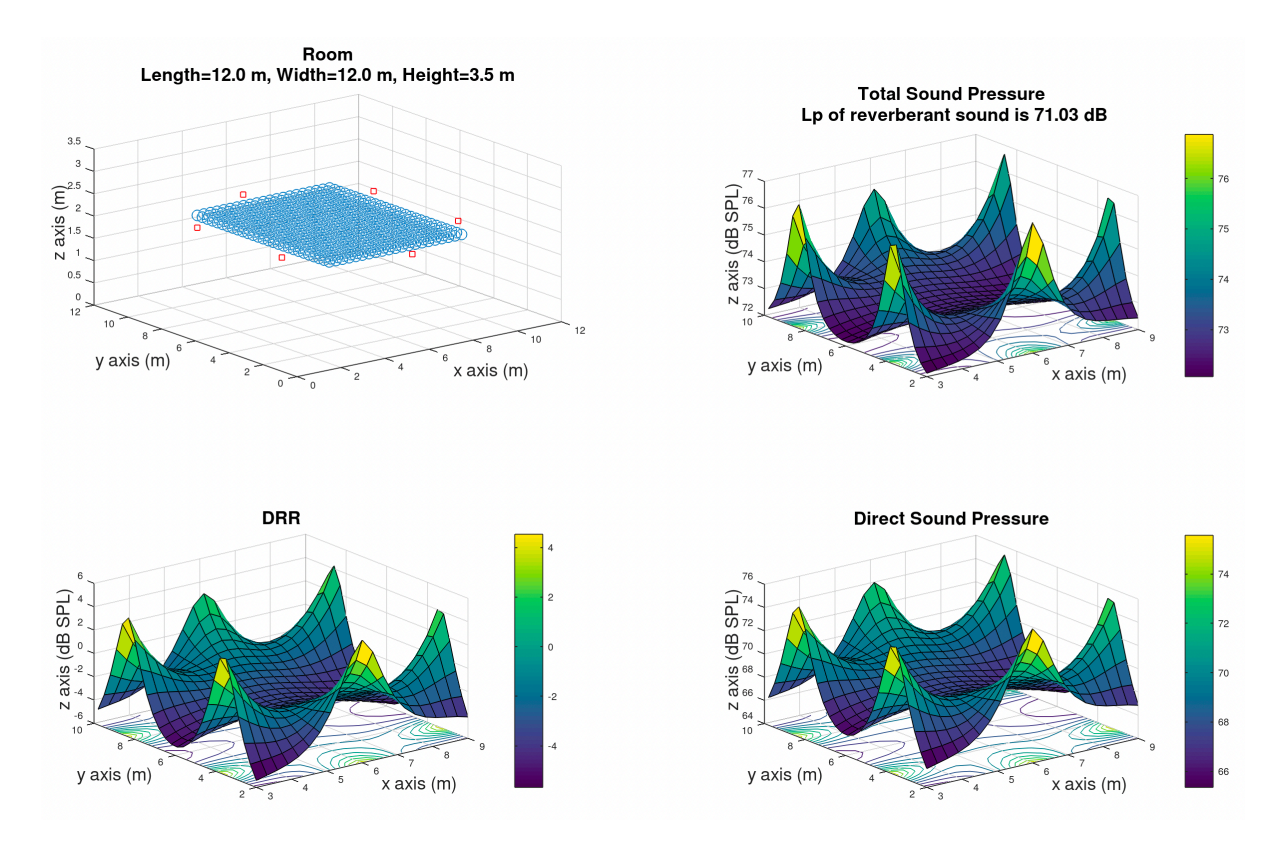

**Εικόνα 8**: Παράδειγµα 2 µε περιµετρικά τα ηχεία.

Σε αυτό το παράδειγµα θα ήταν χρήσιµο να κρατήσουµε για λόγους σύγκρισης τις τιμές των αποκλίσεων για την στάθμη ηχητικής πίεσης (deviationsSPL = 747.94) και για το DRR (*deviationsDRR* = 193.52).

#### <span id="page-50-0"></span>4.2.3 Παράδειγµα 3 (Ηχεία στην οροφή)

Στο τρίτο παράδειγµα χρησιµοποιήθηκαν 6 ηχεία ίδιων χαρακτηριστικών µε το παράδειγµα 2 και τοποθετήθηκαν στην οροφή κοιτάζοντας προς τα κάτω. Άρα για όλα τα ηχεία ισχύει  $\theta = 0^{\circ}, \phi = -90^{\circ}, Q = 4$  και  $L_w = 80$ *dB*.

```
% Room
R = Room();
R.roomCharacteristics([12, 12, 3.5], 0.5);
% Area
A = Area();
A.createArea([3, 2], [9, 10], 2, 0.2, R);
% Add loudspeakers
Nlsp = 6;Q = 4;Lw = 80;for k = 1:NlspL(k) = Loudspeaker();
end
L(1).addLoudspeaker([4.25, 3.25, 3.5], Q, Lw, [0, -90]); % Bottom-left
corner
L(2).addLoudspeaker([4.25, 8.75, 3.5], Q, Lw, [0, -90]); % Top-left
corner
L(3).addLoudspeaker([4.25, 6, 3.5], Q, Lw, [0, -90]); % Left center
L(4).addLoudspeaker([7.75, 3.25, 3.5], Q, Lw, [0, -90]); % Bottom-right
L(5).addLoudspeaker([7.75, 8.75, 3.5], Q, Lw, [0, -90]); % Top-right 
corner
L(6).addLoudspeaker([7.75, 6, 3.5], Q, Lw, [0, -90]); % Right center
% Calculate sound levels
soundLevel = calculateSoundLevels(L, A, R);
% Calculate deviations
desiredSPL = 72;limitDRR = -3;[deviationsSPL, deviationsDRR] = calculateCosts(soundLevel, desiredSPL,
limitDRR)
% Plot acoustics
plotAcoustics(L, A, R, soundLevel);
```
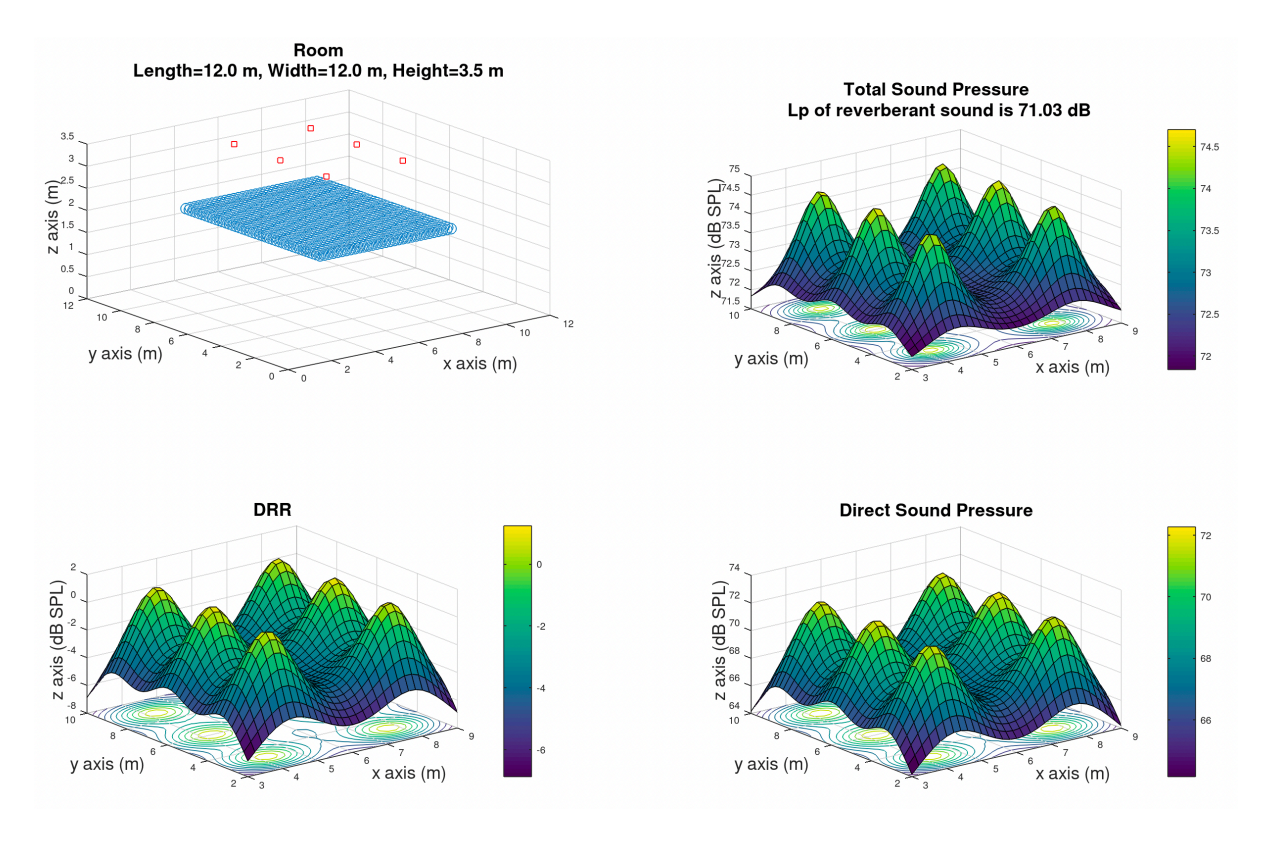

**Εικόνα 9**: Παράδειγµα 3 µε τα ηχεία στην οροφή.

Εδώ οι τιµές των αποκλίσεων για τα επιθυµητά SPL και DRR είναι: deviationsSPL = 1197.3 *και deviationsDRR* = 668.88 . Συγκρίνοντας λοιπόν τις τιµές των αποκλίσεων µε το παράδειγµα 2, παρατηρούµε ότι η τοποθέτηση αυτή φαίνεται θεωρητικά κατώτερη. Ωστόσο, δεν σηµαίνει ότι κάτι τέτοιο είναι αληθές στην πράξη, καθώς πρέπει να λάβουµε υπόψιν και άλλους παράγοντες. Για παράδειγµα, στην περίπτωση των περιµετρικών ηχείων (παράδειγµα 2), εάν ο χώρος ακρόασης είναι γεµάτος ακροατές, τα άτοµα που βρίσκονται περιµετρικά θα απορροφούν κατά πολύ τον ήχο, ενώ όσοι βρίσκονται στο κέντρο θα λαµβάνουν κατά πολύ λιγότερη ακτινοβολία ήχου.

Σε κάθε περίπτωση, είναι σηµαντικό να κατανοήσουµε ότι το πρόγραµµα της εργασίας και συγκεκριµένα τα αποτελέσµατα της κλάσης calculateCosts µπορεί να χρησιµοποιηθεί για σύγκριση ηλεκτροακουστικών εγκαταστάσεων.

#### <span id="page-52-0"></span>4.2.4 Παράδειγµα 4 (Ηχεία στο δάπεδο)

Σε αυτό το παράδειγµα τα ηχεία τοποθετήθηκαν κάτω από την περιοχή ακρόασης µε σκοπό την προσοµοίωση µιας εγκατάστασης monitoring που αφορά τα άτοµα επί σκηνής.

```
Room
R = Room();
R.roomCharacteristics([20, 10, 4], 0.5);
% Area
A = Area();
A.createArea([0.5, 2], [3, 8], 2, 0.2, R);
Nlsp = 3;Q = 4;Lw = 100;% Add loudspeakers
for k = 1:NlspL(k) =Loudspeaker();
end
L(1).addLoudspeaker([3.5, 3, 1], Q, Lw, [180, 45]);
L(2).addLoudspeaker([3.5, 7, 1], Q, Lw, [180, 45]);
L(3).addLoudspeaker([3.5, 5, 1], Q, Lw, [180, 45]);
% Calculate sound levels
soundLevel = calculateSoundLevels(L, A, R);
% Calculate deviations
desiredSPL = 90;
limitDRR = -3;[deviationsSPL, deviationsDRR] = calculateCosts(soundLevel, desiredSPL,
limitDRR)
% Plot acoustics
plotAcoustics(L, A, R, soundLevel);
```
Τα 3 ηχεία είναι τοποθετημένα 1 μέτρο κάτω από την περιοχή ακρόασης με πολική κλίση  $\phi = 45^\circ$ . Οι αποκλίσεις δείχνουν αρκετά ικανοποιητικές και με το DRR να βρίσκεται στο επιθυµητό, συγκεκριµένα: και . *deviationsSPL* = 537.08 *deviationsDRR* = 0

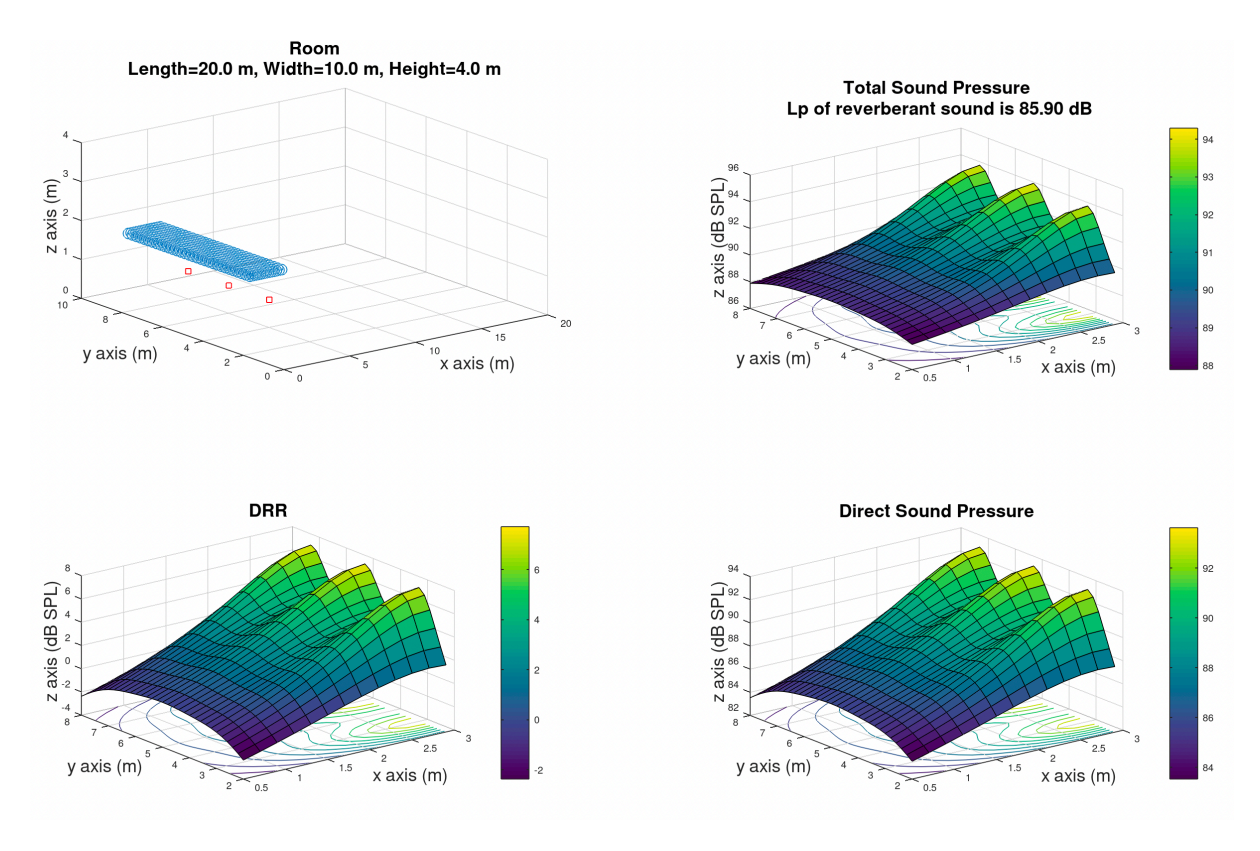

**Εικόνα 10**: Παράδειγµα 4 µε τα ηχεία κάτω από τον χώρο ακρόασης.

## <span id="page-53-0"></span>**4.3 Παραδείγµατα για συγκεκριµένη συχνότητα**

Σε αυτή την ενότητα αναλύονται προσοµοιώσεις ανά συχνότητα χρησιµοποιώντας την συνάρτηση calculateSoundLevelsOmega. Αυτή είναι µία ακόµη λειτουργία που προσφέρει το πρόγραµµα µε σκοπό να µελετήσουµε φαινόµενα θετικής ή καταστροφικής συνεισφοράς µιας και λαµβάνεται υπόψιν η φάση.

### <span id="page-53-1"></span>4.3.1 Παράδειγµα 5 (2 ηχεία, 1kHz)

Εδώ τοποθετήθηκαν 2 πανκατευθυντικά ηχεία ( $Q=1$ ) που εκπέμπουν καθαρό τόνο συχνότητας 1*kHz*.

```
R = Room();R.roomCharacteristics([10, 10, 5], 0.3);
A = Area();
A.createArea([3, 3], [7, 7], 2, 0.1, R);
Nlsp = 2;PointR = [2, 4, 2];
PointL = [2, 6, 2];
Q = 1;Lw = 100;theta = 0;
phi = 0;
for k = 1:NlspL(k) =Loudspeaker();
end
L(1).addLoudspeaker(PointR, Q, Lw, [theta, phi]);
L(2).addLoudspeaker(PointL, Q, Lw, [theta, phi]);
soundLevel = calculateSoundLevelsOmega(L, A, R, 1000);
desiredSPL = 86;
limitDRR = -6;[deviationsSPL, deviationsDRR] = calculateCosts(soundLevel, desiredSPL, 
limitDRR)
plotAcoustics(L, A, R, soundLevel);
```
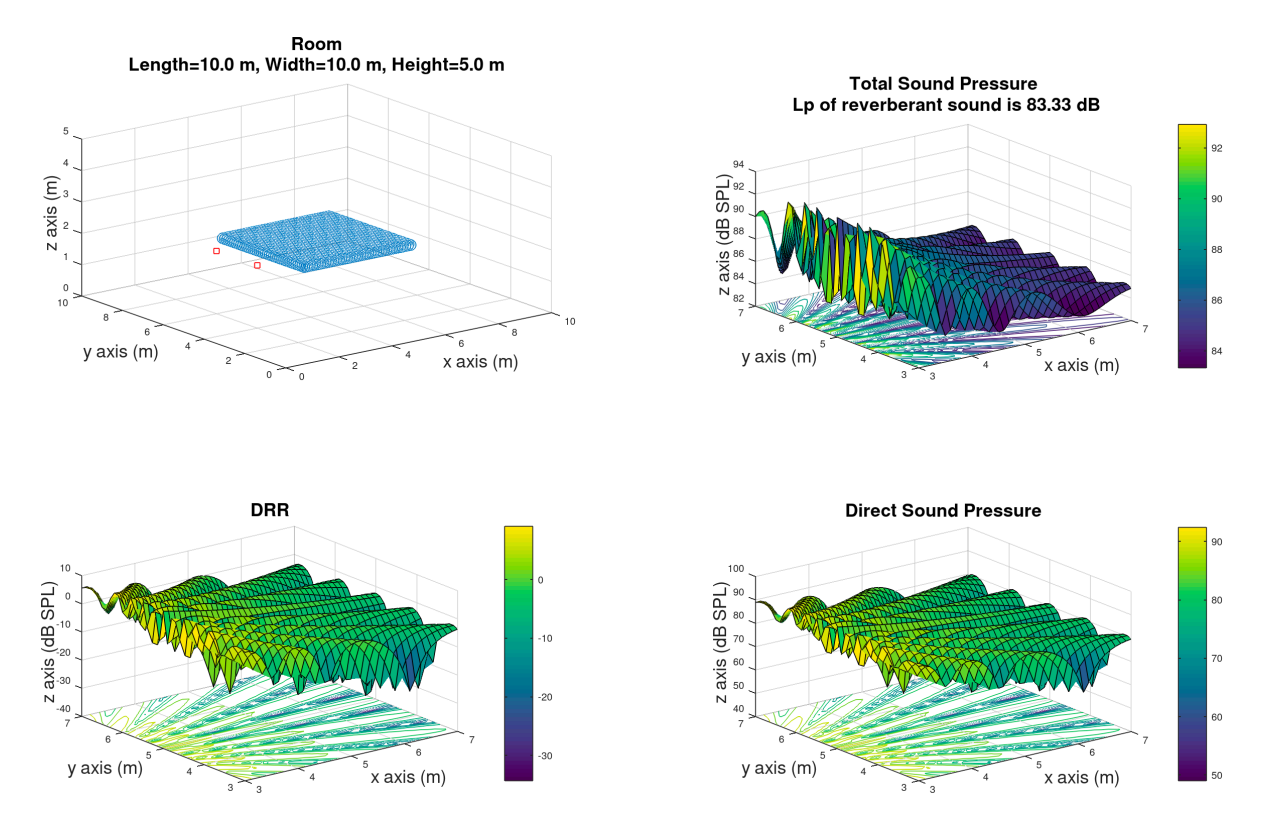

**Εικόνα 11**: Παράδειγµα 5 µε 2 ηχεία για συχνότητα 1kHz.

Στην εικόνα 11 και συγκεκριµένα το 4ο διάγραµµα (Direct Sound Pressure), παρατηρούµαι ότι στο "πάτωµα" του διαγράµµατος σχηµατίζονται κάποιες "κενές" και κάποιες χρωµατιστές λωρίδες. Έτσι µπορούµε να πούµε χονδρικά ότι στις κενές λωρίδες έχουµε φαινόµενα καταστροφικής συµβολής για τη συχνότητα που µελετάµε. Αυτές οι λωρίδες είναι οι λεγόµενοι κροσσοί συµβολής που συναντάµε στην περίπτωση που έχουµε ηχεία συνδεδεµένα µε την ίδια ηλεκτρική πηγή.

#### <span id="page-55-0"></span>4.3.2 Παράδειγµα 6 (2 Line Arrays των 5 ηχείων, 5kHz)

Στο τελευταίο παράδειγµα παρουσιάζεται µία ενδεικτική εγκατάσταση ηχείων τύπου line array, όπου έχουμε κάθετες συστοιχίες πανομοιότυπων ηχείων. Η συστοιχία έχει σχεδιαστεί έτσι ώστε να εξασφαλίζει οµοιόµορφη κάλυψη του χώρου ακρόασης σε όλα τα σηµεία του. Μια γενική περιγραφή θα µπορούσε να είναι η παρακάτω:

Ο χώρος ακρόασης χωρίζεται σε οριζόντιες σειρές και κάθε µία από αυτές αντιστοιχεί σε διαφορετική ζώνη του ακροατηρίου. Τα ηχεία τοποθετούνται σε κάθετες συστοιχίες, και κάθε οριζόντιο ζευγάρι ηχείων στοχεύει στις αντίστοιχες οριζόντιες σειρές του ακροατηρίου. Για να επιτευχθεί τα ηχεία πρέπει να έχουν υψηλό δείκτη κατευθυντικότητας *Q*.

Συγκεκριµένα, τα πάνω ηχεία τοποθετούνται σε ύψος και κλίση που να στοχεύει στις τελευταίες οριζόντιες σειρές του ακροατηρίου. Τα δεύτερα από πάνω ηχεία τοποθετούνται µε τη σειρά τους σε κλίση που να στοχεύει στις προτελευταίες σειρές, και ούτω καθεξής. Τα τελευταία (κάτω) ηχεία τοποθετούνται σε κλίση που να στοχεύει στις πρώτες οριζόντιες σειρές του ακροατηρίου.

Να σηµειωθεί ότι υπάρχει µία µικρή µετακίνηση ως προς τον κάθετο άξονα όσο κατεβαίνουµε, µε τα ηχεία να αποµακρύνονται ελαφρώς από το ακροατήριο.

Τέλος είναι σηµαντικό να τονιστεί ότι µία µελέτη συστηµάτων line array είναι πολύ πιο συνθετη και στο παράδειγµα µας δεν καλύπτεται πλήρως. Ωστόσο το παράδειγµα παραµένει χρήσιµο στο βαθµό που θέλουµε να υπολογίσουµε τις γωνίες και τις βασικές ανάγκες για την κάλυψη του χωρου ακρόασης.

```
R = Room();
R.roomCharacteristics([30, 10, 10], 1);
A = Area();
A.createArea([6, 2], [25, 8], 1.6, 0.3, R);
Nlsp = 10;Q = 20;
Lw = 100;LspY1 = 3.5;LspY2 = 6.5;step = 2;LspA1 = -10;LspA2 = LspA1 - step;LspA3 = LspA1 - 2*step;LspA4 = LspA1 - 3*step;LspA5 = LspA1 - 4*step;for k = 1:NlspL(k) =Loudspeaker();
end
L(1).addLoudspeaker([4, LspY1, 5], Q, Lw+14, [0, LspA1]);
L(2).addLoudspeaker([3.8, LspY1, 4.5], Q, Lw+7, [0, LspA2]);
L(3).addLoudspeaker([3.6, LspY1, 4], Q, Lw+5, [0, LspA3]);
L(4).addLoudspeaker([3.4, LspY1, 3.5], Q, Lw, [0, LspA4]);
L(5).addLoudspeaker([3.2, LspY1, 3], Q, Lw, [0, LspA5]);
L(6).addLoudspeaker([4, LspY2, 5], Q, Lw+14, [0, LspA1]);
L(7).addLoudspeaker([3.8, LspY2, 4.5], Q, Lw+7, [0, LspA2]);
L(8).addLoudspeaker([3.6, LspY2, 4], Q, Lw+5, [0, LspA3]);
L(9).addLoudspeaker([3.4, LspY2, 3.5], Q, Lw, [0, LspA4]);
L(10).addLoudspeaker([3.2, LspY2, 3], Q, Lw, [0, LspA5]);
soundLevel = calculateSoundLevelsOmega(L, A, R, 5000);
desiredSPL = 97;
limitDRR = -30;[deviationsSPL, deviationsDRR] = calculateCosts(soundLevel, desiredSPL, 
limitDRR)
plotAcoustics(L, A, R, soundLevel);
```
Ένα line array σύστηµα αφορά κυρίως ανοιχτούς και µεγάλους χώρους και για αυτό παρατηρώντας την εικόνα 12 και το διάγραµµα για το Direct Sound Pressure µπορούµε να διακρίνουμε την ομοιόμορφη κατανομή καθώς και τις συμβολές για τη συχνότητα 5kHz. Στην πράξη, το πλάτος και η φάση του κάθε ηχείου ρυθµίζονται µέσα από ειδικό λογισµικό ώστε να έχουµε βέλτιστο αποτέλεσµα. Για τις ανάγκες του παραδείγµατος ωστόσο, όλα τα ηχεία έχουν την ίδια φάση.

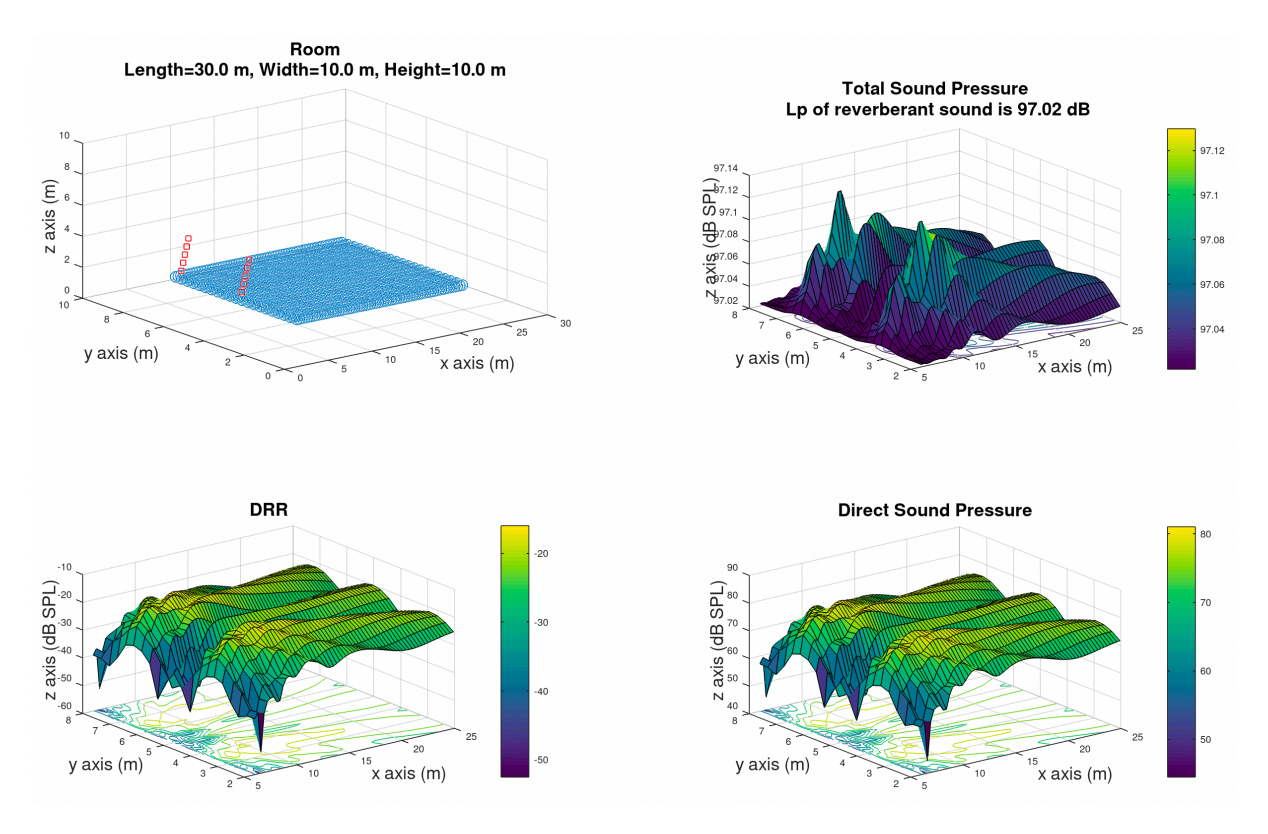

**Εικόνα 12**: Παράδειγµα 6 µε 2 line arrays των 5 ηχείων για συχνότητα 1kHz.

## <span id="page-58-0"></span>**5. Συµπεράσµατα - Προτάσεις**

### <span id="page-58-1"></span>**5.1 Συµπεράσµατα**

Το A.Simu.T. (Acoustics Simulation Toolkit) είναι ένα ισχυρό εργαλείο του Octave που δηµιουργήθηκε για την προσοµοίωση της ακουστικής ενός χώρου και τον υπολογισµό των επιπέδων ήχου σε τρισδιάστατους χώρους. Το εργαλείο αποτελείται από τρεις κύριες κλάσεις: Room, Area και Loudspeaker, καθώς και από διάφορες συναρτήσεις για τον υπολογισµό των ακουστικών ιδιοτήτων και την απεικόνιση των αποτελεσµάτων.

Οι κύριες λειτουργίες του εργαλείου περιλαµβάνουν τη δυνατότητα ορισµού των χαρακτηριστικών του χώρου (διαστάσεις, συντελεστής απορρόφησης κλπ), την δηµιουργία προαρµόσιµων περιοχών για προσοµοίωση, προσθήκη πολλών ηχείων µε διαφορετικά χαρακτηριστικά και προσανατολισµούς, και τον υπολογισµό των επιπέδων ήχου για µια συγκεκριµένη διαµόρφωση. Επιπλέον, το εργαλείο επιτρέπει τον υπολογισµό των ακουστικών ιδιοτήτων ενός χώρου για συγκεκριµένες συχνότητες, επιτρέποντας πιο λεπτοµερείς αναλύσεις.

## <span id="page-58-2"></span>**5.2 Προτάσεις**

Για µελλοντικές βελτιώσεις και εξελίξεις του κώδικα θα ήθελα να προτείνω µεταξύ άλλων τα εξής:

- 1. **Γραφική Διεπαφή Χρήστη (GUI)**: Η δηµιουργία γραφικής διεπαφής του προγράµµατος θα παρέχει µια φιλικότερη προς τον χρήστη εµπειρία, καθιστώντας το πιο προσιτό σε χρηστές όχι τόσο εξοικειωµένους µε την χρήση κώδικα. Μια προσθήκη που θα απλοποιήσει τη διαδικασία ρύθµισης και απεικόνισης των προσοµοιώσεων.
- 2. **Επιπλέον ακουστικοί δείκτες**: Η συµπερίληψη άλλων ακουστικών δεικτών όπως: µετρήσεις οµιλίας (διαύγεια, ποσοστό απώλειας συµφώνων) ή µετρήσεις ποιότητας γώρου (κρίσιμη απόσταση), θα επεκτείνει το πεδίο και τις εφαρμογές του εργαλείου.
- 3. **Βάση δεδοµένων υλικών**: Σε συνέχεια του προηγούµενου η ενσωµάτωση µιας βάσης δεδοµένων υλικών µε διάφορους συντελεστές απορρόφησης για κοινά κτηριακά υλικά θα δίνει στον χρήστη µία καλύτερη εικόνα για την ακουστική συµπεριφορά του χώρου.
- 4. **Αλγόριθµοι βελτιστοποίησης**: Η εισαγωγή αλγορίθµων βελτιστοποίησης για τον προσδιορισµό βέλτιστων τιµών όσον αφορά τις παραµέτρους λειτουργίας των ηχείων ή ακόµα και της θέσης τους µέσα στο χώρο.
- 5. **Βελτίωση της φασικής συµπεριφοράς**; Η µελέτη και η δηµιουργία ενός µοντέλου που θα απεικονίζει µε ακρίβεια την φάση ανά συχνότητα, αναλόγως µε την κλίση του ηχείου θα βελτίωνε σηµαντικά την ακρίβεια των αποτελεσµάτων.
- 6. **Μελέτη Line Array Συστηµάτων:** Η δηµιουργία µιας ειδικής λειτουργίας για τη µελέτη των line array συστηµάτων θα προσφέρει τον υπολογισµό των βέλτιστων γωνιών και αποστάσεων για τα ηχεία, επιτυγχάνοντας την καλύτερη δυνατή κατανοµή ήχου στον χώρο ακρόασης. Επιπλέον, θα υπολογίζει τις διαφορές στην ισχύ που τροφοδοτείται σε κάθε σειρά ηχείων, προσφέροντας πολύτιµες πληροφορίες για την βελτιστοποίηση του συστήµατος.

## <span id="page-60-0"></span>**Βιβλιογραφία**

Αλεξανδράκη, Χ., 2009. *Ειδικά θέµατα µουσικού προγραµµατισµού.* Τ.Ε.Ι Κρήτης.

Λουτρίδης, Ι., Σ., 2015. *Ακουστική Αρχές και Εφαρµογές*. Θεσσαλονίκη: Εκδόσεις Τζιόλα

Μπαγιώκος, Β., 2021. *Δηµιουργία πλατφόρµας στο excel για τη µελέτη της ακουστικής συµπεριφοράς ενός χώρου συναρτήσει της ηλεκτροακουστικής εγκατάστασης.* Πτυχιακή Εργασία. Ρέθυµνο: Ελληνικό Μεσογειακό Πανεπιστήµιο

Πασχαλίδου, Σ., 2021. *Εφαρµοσµένη Ακουστική (1), σηµειώσεις εργαστηρίου*. Ελληνικό Μεσογειακό Πανεπιστήµιο

Lachniet, J., 2020. *Introduction to GNU Octave A brief tutorial for linear algebra and calculus students*. [e-book] Wytheville Community College. Διαθέσιµο από: [https://](https://open.umn.edu/opentextbooks/textbooks/557) [open.umn.edu/opentextbooks/textbooks/557](https://open.umn.edu/opentextbooks/textbooks/557) [8 Ιανουαρίου 2023].

Octave.org, (1996-2023). *GNU Octave (version 8.2.0)*. [online] Διαθέσιµο από: [https://](https://docs.octave.org/latest/) [docs.octave.org/latest/](https://docs.octave.org/latest/) [23 Ιουλίου 2023]

# <span id="page-61-0"></span>**Εργαλεία υλοποίησης**

GeoGebra online (εικόνες 1 και 2)

Macbook Air M2

Οctave 6.2.0

<span id="page-61-1"></span>Pages, version 12

# **Σύνδεσµος για κατέβασµα του προγράµµατος**

<https://www.dropbox.com/scl/fo/crybwiq1fatp8thitv64i/h?rlkey=ln6jywztrhx869rstheopxzfg>